## МІНІСТЕРСТВО ОСВІТИ І НАУКИ УКРАЇНИ

Харківський державний університет харчування та торгівлі

# **ПРОЕКТУВАННЯ ПІДПРИЄМСТВ З ОСНОВАМИ САПР**

# Методичні вказівки

до виконання лабораторних робіт для студентів напряму підготовки 6.051701 «Харчові технології та інженерія» спеціальності «Технології хліба, кондитерських, макаронних виробів і харчоконцентратів»

**Частина 2**

Харків ХДУХТ 2016

Методичні вказівки до виконання лабораторних робіт із курсу «Проектування підприємств з основами САПР» для студентів напряму підготовки 6.051701 «Харчові технології та інженерія» спеціальності «Технології хліба, кондитерських, макаронних виробів і харчоконцентратів». Ч. 2 / укладачі Артамонова М. В., Шидакова-Каменюка О. Г., Степанькова Г. В. – Х. : ХДУХТ, 2016. – 108 с.

Укладачі: М. В. Артамонова, О. Г. Шидакова-Каменюка, Г. В. Степанькова

Рецензент проф. О. В. Самохвалова

Кафедра технології хліба, кондитерських, макаронних виробів і харчоконцентратів

Схвалено науково-методичною комісією Навчально-наукового інституту харчових технологій та бізнесу ХДУХТ

Протокол від «12» грудня 2015 р. № 3

Схвалено вченою радою ХДУХТ

Протокол від «25» лютого 2016 року № 7

Схвалено редакційно-видавничою радою ХДУХТ

Протокол від «24» лютого 2016 року № 3

© Артамонова М. В., Шидакова-Каменюка О. Г., Степанькова Г. В., укладачі, 2016 © Харківський державний університет харчування та торгівлі, 2016

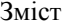

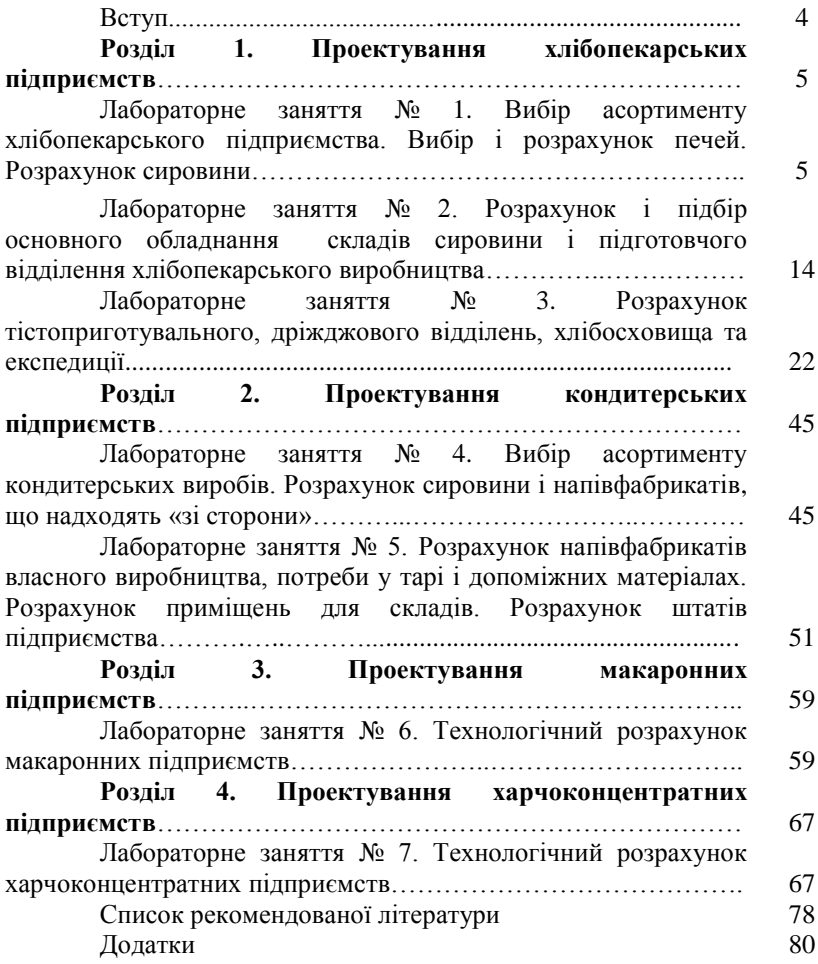

#### **Вступ**

Методичні вказівки є керівництвом до підготовки і виконання практичних занять з дисципліни «Проектування підприємств з основами САПР», крім того вони дозволять полегшити роботу студентів під час виконання технологічних розрахунків у курсовому та дипломному проекті. Обсяг матеріалу відповідає робочій програмі з дисципліни.

Мета дисципліни «Проектування підприємств з основами САПР» полягає у вивченні студентами основ і загальних вимог до реконструкції існуючих і проектуванню нових хлібопекарських, кондитерських, макаронних і харчоконцентратних підприємств, а також визначення можливості вдосконалення цих процесів шляхом використання нових інтерактивних методів проектування.

Задачі дисципліни полягають у підготовці студентів до виконання курсового та дипломного проектів та до самостійної роботи в промисловості i проектно-конструкторських організаціях.

Під час виконання практичних занять студенти повинні **знати** правила проектування нових i реконструкції існуючих підприємств галузі. Студент повинен **вміти**: проводити технологічні, загальні інженерно-технічні і економічні розрахунки; розраховувати та підбирати обладнання, розташовувати його згідно з обраними технологічними схемами виробництва; компонувати хлібопекарські, кондитерські, макаронні і харчоконцентратні підприємства; використовувати ПЕОМ для полегшення розрахунків і виконання графічних робіт.

Методичні вказівки поділені на чотири розділи за типами підприємств галузі. У кожному розділі студенти проводять технологічні розрахунки, які необхідні для виконання проектних робіт під час реконструкції підприємств галузі. Перший розділ «Проектування хлібопекарських підприємств» поєднує три практичні роботи, пов'язані між собою. Другий розділ «Проектування підприємств з основами САПР» містить дві роботи. В третьому і четвертому розділах розташовано по одній практичній роботі. Завдання на виконання робіт у кожному розділі студенти отримують на перший практичній роботі розділу. Практичні роботи містять великий обсяг матеріалу, тому передбачають їх часткове виконання під час аудиторних занять та самостійне закінчення.

*Творчої вам наснаги!!!*

# Розділ 1. Проектування хлібопекарських підприємств

**Лабораторне заняття № 1**

# **Тема: «Вибір асортименту хлібопекарського підприємства. Вибір і розрахунок печей. Розрахунок сировини»**

*Мета роботи:* розрахувати і обґрунтувати асортимент хлібопекарського підприємства, що реконструюється, та виконати розрахунок потрібної сировини.

*Об'єкт вивчення:* хлібопекарські підприємства – хлібозаводи та пекарні.

*Предмет вивчення:* обґрунтування вибору асортименту, розрахунок продуктивності печей, розрахунок сировини.

*Критерії оцінки знань:* оволодіння методикою запропонованих розрахунків, вміння обґрунтовувати прийняті рішення.

# **ЛІТЕРАТУРА:** [1*–*3; 7].

### **Завдання до лабораторного заняття**

1. Підібрати асортимент хлібобулочних виробів.

2. Зробити вибір печей і розрахувати їх продуктивність.

3. Побудувати графіки завантаження печей.

4. Розрахувати добову продуктивність хлібозаводу за обраним асортиментом.

- 5. Вибрати уніфіковані рецептури виробів за асортиментом.
- 6. Визначити вихід хлібобулочних виробів за асортиментом.
- 7. Розрахувати добову кількість сировини.

# **ПОСЛІДОВНІСТЬ ВИКОНАННЯ РОБОТИ**

1. *Вибір асортименту хлібобулочних виробів.* Відповідно до завдання за варіантом (табл. 1.1) вибрати асортимент хлібобулочних виробів і розрахувати їх необхідну кількість у добу за кожним видом виробу.

## Таблиця 1.1 – **Завдання для проведення технологічних розрахунків, які необхідні для виконання проектних робіт під час реконструкції хлібопекарського підприємства**

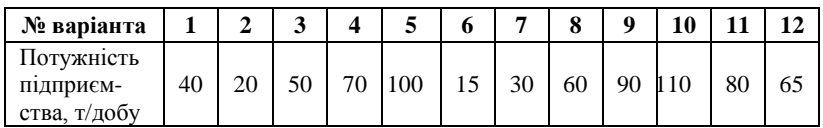

Асортимент обирається таким чином, щоб якнайбільш повно задовольнити попит населення і урахувати асортимент виробів, які випускаються сусідніми підприємствами.

*Наприклад:* 

- *хліб із суміші житнього та пшеничного борошна – 38%;*
- *хліб із пшеничного борошна – 29%;*
- *булочні та здобні вироби – 21%;*
- *бубличні вироби – 5%;*
- *сухарні вироби –1%;*
- *інші – 6%.*

Асортимент обирається з 4*–*6 найменувань хлібобулочних виробів та оформлюється у вигляді табл. 1.2.<br>Узагальнена характеристика ас

характеристика асортименту виробів з пшеничного борошна та виробів з житнього борошна наведена у табл. 1, 2 (додаток А).

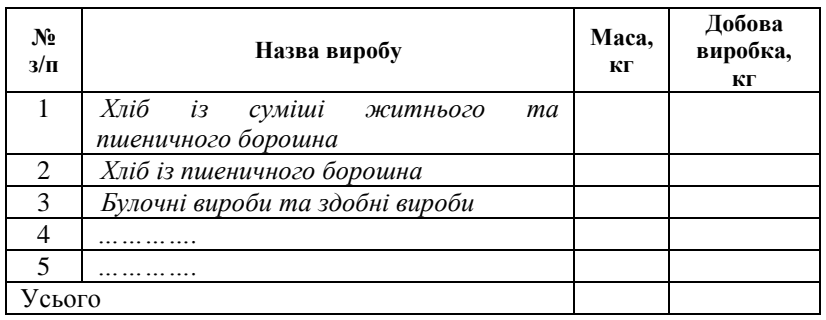

### Таблиця 1.2 – **Асортимент хлібобулочних виробів**

2. *Вибір печей і розрахунок їх продуктивності.* В першу чергу обирають тип печей у відповідності з технічними характеристиками, які наведено у табл. 3 (додаток А). Потім виконують розрахунок продуктивності печей (формула 1.1) для обраного асортименту виробів. Продуктивність печі залежить від характеристики поду або люльок печі, маси і кількості виробів у печі, а також тривалості випічки:

$$
P_u = n \times g \times 60/t_y, \tag{1.1}
$$

де *Р<sup>ч</sup> – годинна продуктивність печі, кг/год; n – кількість виробів у печі, шт.; g – маса одного виробу, кг;* 

*t<sup>у</sup> – час подообороту (тривалість завантаження, випічки, вивантаження), хв* (табл. 4, додаток А)*.*

Кількість виробів у печі (n) залежить від геометричних розмірів виробів та площі поду (колиски) печі і розраховується за формулами (1.2–1.8):

*Для колискової конвеєрної печі:*

$$
n = N \times n_n, \qquad (1.2)
$$

де *N –* кількість робочих колисок в печі, шт.; *n<sup>л</sup> –* кількість заготівок на колисці (табл. 5, додаток А), шт.

#### *Для печі зі стрічковим подом:*

$$
n = n_1 \times n_2,\tag{1.3}
$$

n<sup>1</sup> – *кількість виробів за шириною поду, штук:*

$$
n_1 = (B - a)/(b + a).
$$
 (1.4)

n<sup>2</sup> – *кількість виробів за довжиною поду, штук:*

$$
n_2 = (L - a)/(l + a). \tag{1.5}
$$

#### *У разі механізованої укладки:*

$$
n_1 = (B - a) / (l + a), \tag{1.6}
$$

$$
n_2 = (L - a) / (b + a).
$$
 (1.7)

де *b* – *ширина виробу, мм;*

*В* – *ширина поду печі, мм;* 

*l – довжина виробу, мм;*

*L – довжина поду печі, мм;*

*а – зазор між виробами (20…40 мм).*

### *Для печей з випіканням виробів на листах:*

$$
n = N \times n \times n_{\text{nucm}}, \qquad (1.8)
$$

де *N – кількість робочих колисок чи рядів листів за довжиною поду печі;*

> *nлист – число листів на колисці або в ряду за шириною поду; n – кількість заготівок на одному листі.*

Розрахунок кількості виробів у печі за обраним асортиментом наводять у вигляді табл. 1.3.

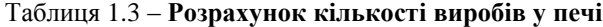

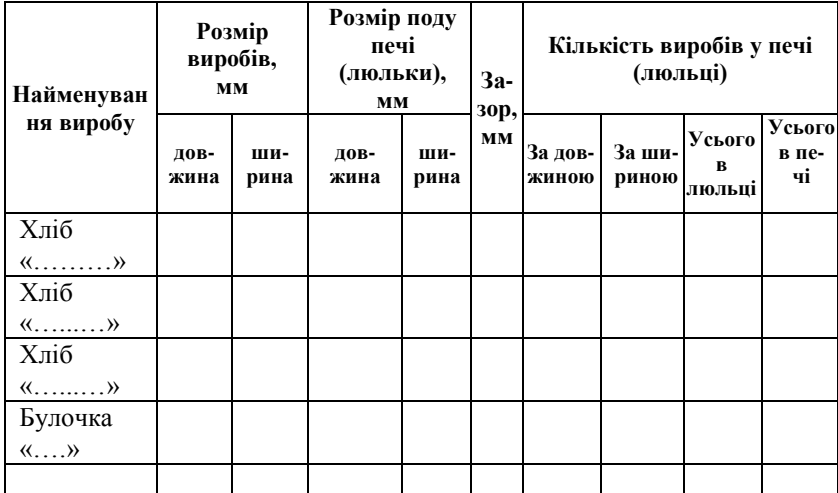

Розрахунок годинної продуктивності печі наводять у вигляді табл. 1.4.

| $N_2$<br>$3/\Pi$ | Найменування виробу | Годинна<br>продуктивність печі,<br>кг/год |
|------------------|---------------------|-------------------------------------------|
|                  | $X\pi$ іб «»        |                                           |
|                  | $X\pi$ іб «»        |                                           |
|                  |                     |                                           |

Таблиця 1.4 – **Розрахунок годинної продуктивності печі**

*Розрахунок необхідної кількості печей проводять за формулою (1.9):*

$$
m = P_c / (Pq \times t_y), \qquad (1.9)
$$

де *P<sup>c</sup> – добова кількість виробів, що випікаються, кг;*

*t<sup>у</sup> – 23 год (час, потрібний для виготовлення виробів заданого асортименту).*

*3. Визначення кількості робочих змін і побудова графіку завантаження печей.* 

Графік завантаження кожної печі складається за змінами для обраного асортименту. Передбачається черга випічки хлібу, враховуючи асортимент виробів, які можна випікати на одній пічці. Дані оформлюють у вигляді рис. 1.1.

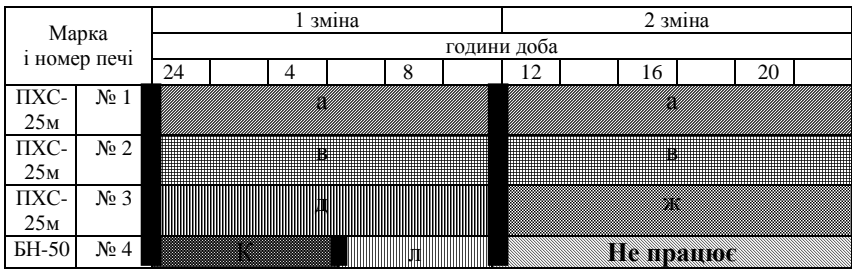

*а, б, в,…..м – найменування виробів за асортиментом*

Рисунок 1.1 – **Графік завантаження хлібопекарських печей**

*4. Встановлення розрахункової добової продуктивності хлібозаводу.* 

Добову продуктивність хлібозаводу за обраним асортиментом розраховують як сумарну виробку за всіма виробами. Дані щодо розрахунку продуктивності оформлюють у вигляді табл. 1.5 і проводять порівняльний аналіз з попередньо обраною потужністю за окремими виробами та для підприємства в цілому.

Відхилення від розрахункової продуктивності заводу може складати  $\pm 10$  15%.

|                 |             | Розмір,<br>MM |        |                                                      |                                       | P <sub>0</sub>                               | Добова виробка,<br>КГ     |                  |  |
|-----------------|-------------|---------------|--------|------------------------------------------------------|---------------------------------------|----------------------------------------------|---------------------------|------------------|--|
| Назва<br>виробу | Maca,<br>КΓ | довжина       | ширина | Кількість виробів<br>Ë.<br>печі,<br>$\triangleright$ | Годинна потужність<br>кг/год<br>neui, | роботи<br>графіком,<br>Тривалість<br>печі за | попе-<br>редньо<br>обрана | розрахо-<br>вана |  |
| $X\pi$ іб «»    |             |               |        |                                                      |                                       |                                              |                           |                  |  |
|                 |             |               |        |                                                      |                                       |                                              |                           |                  |  |
| Усього          |             |               |        |                                                      |                                       |                                              |                           |                  |  |

Таблиця 1.5 – **Розрахунок продуктивності хлібозаводу**

*5. Вибір уніфікованих рецептур виробів за асортиментом.*

Зі збірника рецептур та технологічних інструкцій на хлібобулочні вироби [7, 8] виписати рецептури обраних виробів.

#### *6. Визначення виходу хліба.*

Вихід виробів розраховується за кількістю і вологістю сировини, яка витрачається на приготування, вологістю тіста і хліба та втратами за технологічним процесом.

*Середньозважену вологість сировини в тісті розраховують за формулою:*

$$
W_{cp} = \frac{G_I W_I + G_2 W_2 + G_3 W_3 + \ldots + C_n W_n}{M + G_I + G_2 + G_3 + \ldots + C_n}, \qquad (1.10)
$$

де *G<sup>1</sup> ,G<sup>2</sup> ,G<sup>3</sup> ,…Сn – маса сировини за рецептурою, кг;*

10

*W1, W2,… W<sup>n</sup> – вологість сировини, %.*

Розрахунок середньозваженої вологості сировини ведуть для кожного виробу за асортиментом і надають у вигляді табл. 1.6.

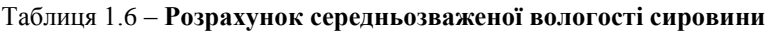

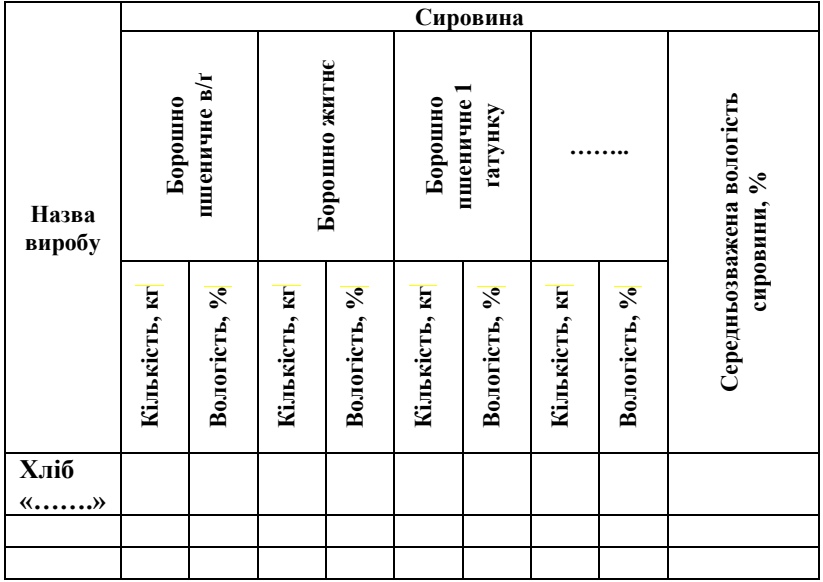

*Вологість тіста (у %) дорівнює:*

$$
W_T = W_x + h, \qquad (1.11)
$$

де *W<sup>x</sup> – вологість хліба (з нормативного документу)* [13*–*15]*;*

*h – різниця між вологістю хліба і вологістю тіста* (*для тіста із житнього і пшеничного обойного борошна h = 1%; для хліба з пшеничного борошна першого і вищого сортів h = 0,4–0,5%).*

Визначення вологості тіста оформлюють у вигляді табл. 1.7.

| Назва виробу | Вологість<br>м'якуша<br>хліба, % | Різниця між<br>вологістю хліба<br>і вологістю<br>тіста, $%$ | Воло-<br>гість<br>тіста, % |
|--------------|----------------------------------|-------------------------------------------------------------|----------------------------|
| $X\pi$ 10 «» |                                  |                                                             |                            |
|              |                                  |                                                             |                            |

Таблиця 1.7 – **Розрахунок вологості тіста**

*Вихід хліба визначається за формулою:*

$$
B_x = \sum G \frac{100 - W_{cp}}{100 - W_m} \cdot (1 - \frac{G_{\delta p}}{100}) \cdot (1 - \frac{G_{yu}}{100}) \cdot (1 - \frac{G_{yc}}{100}), \qquad (1.12)
$$

де *G – загальна кількість сировини (за винятком води), кг;*

*Wср – середньозважена вологість сировини, %;*

*W<sup>т</sup> – вологість тіста, %;*

*Gбр, Gуп, Gус – витрати відповідно під час бродіння, випікання (упік), на усушку, при остиганні і збереженні хліба, %.*

> *Витрати під час бродіння складають для тіста на густих опарах 2,5…3%; для тіста на рідких опарах 1,7…2,0%; при прискорених способах тістоприготування –1 …6%; Упік для: – житнього і пшеничного формового хліба складає 6…8%; – хліба круглого подового житнього і пшеничного масою 0,8…1,0 кг – 8…8,5%; – батонів масою 0,4…0,5 кг – 8,5…9%; – виробів масою до 0,2 кг – 9…10%. Усушка: – при збереженні хліба в звичайних умовах – 3…4%; – при збереженні в закритих камерах – 2,8…3,2%; – у закритих контейнерах – 2,5…3 % .*

Розрахунок виходу виробів наводять у вигляді формули 1.12.

Таблиця 1.8 – **Розрахунок виходу виробів**

| Назва виробу                                           | сировини, кг<br>Загальна<br>кількість | $\mathcal{S}_{\bullet}$<br>вологість<br>Середньо<br>зважена<br>сировини, | Bonoricru<br>пста, % | Витрати при<br>ళ<br>бродінні, | Упік, % | Усушка, % | Вихід, кг |
|--------------------------------------------------------|---------------------------------------|--------------------------------------------------------------------------|----------------------|-------------------------------|---------|-----------|-----------|
| $X\pi$ іб                                              |                                       |                                                                          |                      |                               |         |           |           |
| $\langle\langle \ldots, \ldots, \ldots \rangle\rangle$ |                                       |                                                                          |                      |                               |         |           |           |
|                                                        |                                       |                                                                          |                      |                               |         |           |           |
|                                                        |                                       |                                                                          |                      |                               |         |           |           |
|                                                        |                                       |                                                                          |                      |                               |         |           |           |

*7. Розрахунок кількості сировини, що витрачається на добу.* 

*Кількість борошна на готування хліба визначається за формулою:*

$$
M = P \times 100 \cdot B_{\infty} \tag{1.13}
$$

де *Р – кількість виробляємого хліба, кг/добу; 100 – витрата борошна, кг; В<sup>Х</sup> – вихід хліба, кг.*

*Кількість додаткової сировини визначається за формулою:*

$$
G = P \times /B_{\infty} \tag{1.14}
$$

де *р – витрата сировини за рецептурою, кг.*

*Добові витрати борошна визначають за кожним сортом окремо. Якщо хліб готують із суміші різних видів і сортів борошна, то витрати борошна кожного виду і сорту знаходять за формулою:*

$$
M_{cl} = M_c \times P_M / 100,
$$
 (1.15)

де *Р<sup>м</sup> – вміст борошна даного сорту в загальній суміші, %. М<sup>с</sup> – добова виробка хліба, кг.*

Розрахунок добових витрат всієї сировини на підприємстві оформлюють у вигляді табл. 1.9.

#### Таблиця 1.9 – **Розрахунок добової кількості сировини**

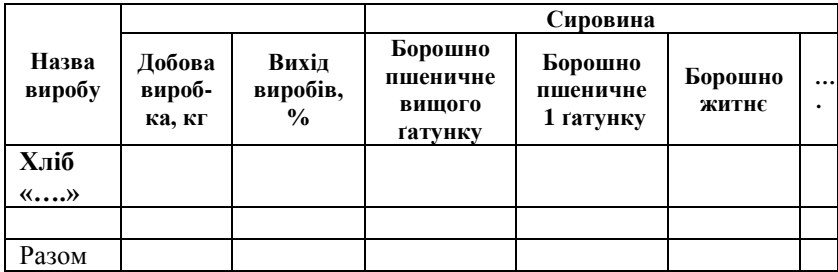

**Висновки:** 

## **Лабораторне заняття № 2**

# **Тема: «Розрахунок і підбір основного обладнання складів сировини і підготовчого відділення хлібопекарського виробництва»**

*Мета роботи:* розрахувати та спроектувати склади сировини та підготовче відділення.

*Об'єкт вивчення:* хлібопекарські підприємства – хлібозаводи та пекарні.

*Предмет вивчення:* порядок розрахунку та підбору обладнання складів сировини і підготовчого відділення .

*Критерії оцінки знань:* оволодіння методикою запропонованих розрахунків, вміння обґрунтовувати прийняті рішення.

## **ЛІТЕРАТУРА:** [1*–*3; 7].

#### *Завдання до лабораторного заняття*

1. Здійснити вибір і обґрунтувати схему складу борошна.

2. Зробити розрахунок обладнання і площі безтарного складу борошна.

- 3. Зробити розрахунок площі тарного складу борошна.
- 4. Встановити продуктивність просіювача.
- 5. Визначити число борошняних ліній.
- 6. Передбачити силосно-просіювальне відділення.
- 7. Вибрати схему внутрішньозаводського транспортування борошна.

8. Зробити розрахунок обладнання і площі безтарного складу додаткової сировини.

9. Зробити розрахунок тарного складу додаткової сировини.

10. Передбачити розчинний вузол для підготовки і дозування сировини.

# **ПОСЛІДОВНІСТЬ ВИКОНАННЯ РОБОТИ**

*1. Вибір схеми складу борошна.*

Обґрунтувати спосіб збереження борошна (тарний, безтарний) залежно від його виду та кількості (табл. 1.9).

*2. Розрахунок безтарного складу борошна* (для 7 добового запасу борошна на складі).

Розрахувати загальний об'єм ємкості для збереження борошна  $(V, M^3)$ :

$$
V = (M_c \times \eta), \tag{2.1}
$$

де *M<sup>c</sup> – добові витрати борошна певного сорту, т;*  $n$ – термін збереження борошна, діб ( $n = 7$ );

*– об' ємна маса борошна, т/м<sup>3</sup> (р = 0,55).*

Підібрати необхідні бункери або силоси для безтарного збереження борошна згідно з їхньою технічною характеристикою (табл. 6, додаток А).

*Пропозицїї Інституту Гіпрохарчопром з установки емкостей для складів безтарного збереження борошна на підприємствах різної потужності:*

> *15 т/добу – М-111; 30 т/добу – ХБУ-39; 45 т/добу – М-111;*

*65 т/добу – ХЕ-160А; 130 т/добу – ХЕ-233.*

Визначити число бункерів або силосів для кожного окремого сорту борошна, враховуючи те, що їх мінімальне число для одного сорту борошна повинно бути не менше 2-х:

$$
N = (M_c \times \eta/Q, \tag{2.2}
$$

де *Q – місткість силосу, т.*

Розрахунок потрібної кількості ємкостей для безтарного збереження борошна (БЗБ) оформлюється у вигляді табл. 2.1.

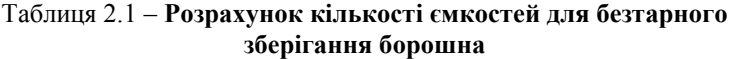

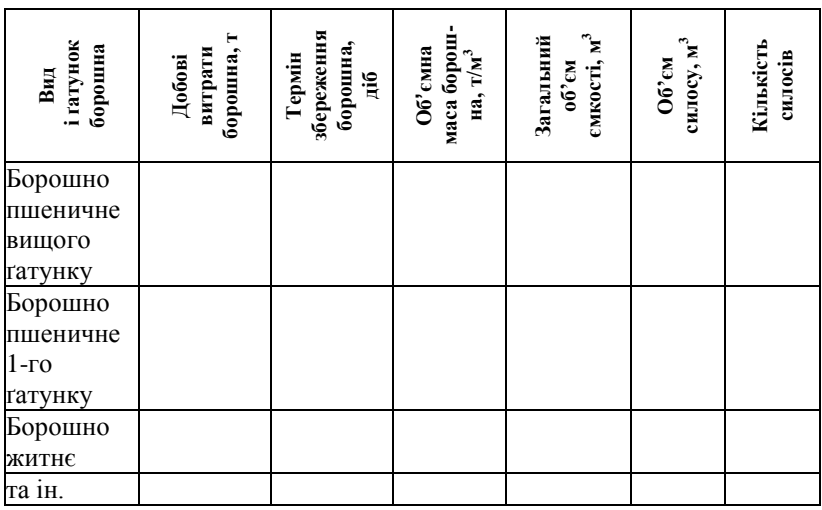

### *3. Розрахунок площі тарного складу борошна.*

Розрахунок площі тарного складу борошна виконується для добового запасу борошна на складі при наявності складу безтарного зберігання і 7-добового при його відсутності.

Розміри складу залежать від кількості борошна, що підлягає збереженню, і середнього навантаження на  $1\text{m}^2$ .

Площа складу для збереження борошна в мішках розраховується за формулами:

$$
F = (\Sigma \text{ M} / q_{cep}) \times \mu, \qquad (2.3)
$$

де *М – кількість борошна в складі, кг;*

*q сер. – середнє навантаження на 1м<sup>2</sup> , кг (табл. 6, додаток А);*

 *– коефіцієнт, що враховує проїзди, проходи (для складу борошна = 1,85, для складу іншої сировини 1,5).*

Розрахунок площі складу для тарного збереження борошна оформлюється у вигляді табл. 2.2.

## Таблиця 2.2 **– Розрахунок площі складу для тарного збереження борошна**

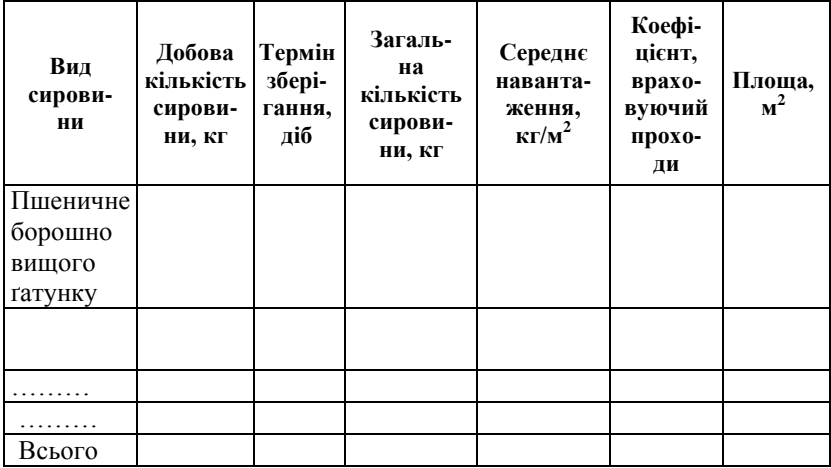

*4. Встановлення продуктивності просіювача.* Підібрати тип, марку і необхідну кількість просіювачів.

Продуктивність просіювача з пірамідальним барабаном розраховується за формулою:

$$
Q = F \times f,\tag{2.4}
$$

де *F – робоча поверхня сита, м 2 , F = 1,5 м<sup>2</sup> ;* 

*f – продуктивність 1 м<sup>2</sup> сита, т/год (при просіванні житнього борошна f = 1,5–2 т/год, пшеничного – f = 2–3 т/год).*

Продуктивність просіювачів іншої дії обираються за технічними характеристиками обладнання (табл. 7, додаток А).

*5. Визначення числа борошняних ліній для окремих сортів борошна.*

Число борошняних ліній для певного сорту борошна визначається за формулою:

$$
N = \sum M_u / Q_u, \qquad (2.5)
$$

де *Мч – годинні витрати борошна;*

*Q<sup>ч</sup> – годинна продуктивність борошняної лінії (обирається за продуктивністю просіювача).*

Годинні витрати борошна розраховуються за формулою (для кожного виду виробів окремо):

$$
M_{\nu} = P_{\nu} \times 100/B_{\rm x},\qquad(2.6)
$$

де *Р<sup>ч</sup> – годинна продуктивність печі для кожного виду виробів, кг/год (табл. 1.5);*

*В<sup>х</sup> – вихід виробів, % (табл. 1.8).*

*Під час проектування хлібозаводу приймають не менш двох борошняних ліній (для житнього і пшеничного борошна окремо).*

Розрахунок кількості борошняних ліній виконується окремо для пшеничного та житнього борошна, оформлюється у вигляді табл. 2.3.

*6.* Проектування силосно-просіювального відділення.

Залежно від потужності заводу і планувальних рішень проектують одне відділення, або можуть бути спроектовані окремі відділення.

У силосно-просіювальному відділенні передбачають монтаж 2*–*3 виробничих силосів для кожної тістоприготувальної лінії.

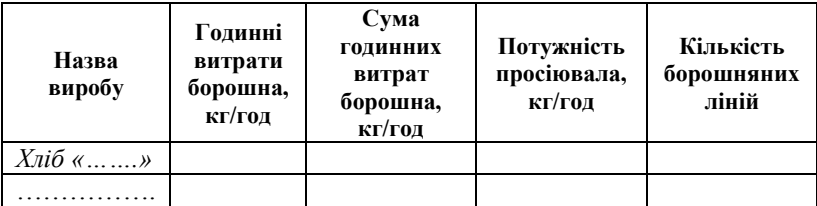

#### Таблиця 2.3 – **Розрахунок кількості борошняних ліній**

Розміри силосного і просіювального відділень залежать від кількості і розмірів встановленого обладнання, робочих місць і проходів, а також від сітки колон і способу розташування машин у тістоприготувальному відділенні.

Приблизна площа силосного відділення складає 1,5–2,0 м<sup>2</sup> (в тому числі для просіювачів 0,6-0,8м<sup>2</sup>) на 1 т добовій потужності заводу.

> *Висота приміщення при розташуванні просіювачів над силосами – 6 м. При розміщенні просіювачів на одному рівні з силосами висота залежить від способу розташування обладнання. Необхідно враховувати, що відстань від верху розподільних шнеків і норій до стелі повинна бути не менш 0,7 м; від рівня площадки силосів до виступаючих частин перекриття – не менш 2,1 м.*

*7. Вибір схеми внутрішньозаводського транспортування борошна.*

Залежно від потужності хлібозаводу обирають одну з схем внутрішньозаводського транспортування борошна:

*–* з пневматичним транспортом високого тиску (аерозольтранспорт);

*–* з пневматичним транспортом низького і середнього тиску;

*–* з механічним транспортом;

*–* з змішаним транспортом.

*8. Розрахунок обладнання і площі безтарного складу додаткової сировини.*

Цукор на підприємство надходить у тарі та безтарно в кристалічному або розчиненому вигляді. Цукор-пісок розчинюють на підприємстві та подальше зберігають безтарним способом.

*При збереженні цукрового розчину більше 2 діб він може кристалізуватися (при зниженні температури нижче 17<sup>º</sup>С), або зброджуватися (при підвищенні температури). Для запобігання кристалізації та бродіня додається сольовий розчин щільністю 1,2 т/м<sup>3</sup> у кількості 7,55 л на 100 л цукрового розчину щільністю 1,33 т/м<sup>3</sup> .* 

*Для готування цукрового розчину застосовують установки СЖР; Т1-ХСП. Установка Р3-ХТС дозволяє одержувати цукровий розчин і зберігати його.*

*Сіль зберігається в розчиненому виді в установках:*

*– Т1-ХСУ – ємкість2 т;*

*– Т1-ХСБ – ємкість 10 т;*

*– Т1-ХСТ – ємкість 80 т.*

Місткість ємкостей (л) для безтарного збереження розчинів солі і цукру розраховується за формулою (на прикладі цукру):

$$
V_{\text{upx}} = (M_{\text{upx}} \times 100 \times K \times t_{36}) / C_{\text{upx}}, \qquad (2.6)
$$

де *Мцук – добова витрата цукру (солі), кг;*

*К – коефіцієнт збільшення об'єму чанів (К = 1,25);*

*tзб – термін збереження розчину цукру (солі), діб (табл. 6, додаток А);*

*Сцук – концентрація цукру (солі), кг/100 л (Сцук = 63 кг/100 л; Ссол = 25–26 кг/100 л).*

Ємкість молочних танків (л) для безтарного збереження дріжджового концентрату розраховують за формулою:

 $V_{\text{dn}} = (M_{\text{dn}} \times K \times t_{\text{26}}) / C_{\text{dn}}$ , (2.7)

де *Мдр – добові витрати дріжджів, кг;*

*К – коефіцієнт збільшення об'єму чанів К = 1,2;*

*tзб – термін збереження дріжджового концентрату, діб (табл. 6, додаток А);* 

*Сдр – вміст пресованих дріжджів у 1 л концентрату, кг (Сдр= 0,46–0,58 кг/л).*

Ємкість для безтарного збереження рідкого жиру (маргарину, олії рослинної, пекарської...) розраховують за формулою:

$$
V_{\mathcal{K}} = (M_{\mathcal{K}} \times K \times t_{36})/d, \qquad (2.8)
$$

де *М – добова витрата жиру, кг;*

*К – коефіцієнт збільшення об'єму чанів К = 1,2;*

*tзб – термін збереження рідкого жиру, діб (табл. 7, додаток А);* 

*d – відносна щільність жиру (d = 0,98 для маргарину, d = 0,92 для рослинної олії).*

Для розчинення маргарину і жиру пекарського передбачають установку СЖР місткістю 300 л.

Об'єм розхідних ємкостей розраховується та оформлюється у вигляді табл. 2.4.

| Вид сировини,<br>ШО<br>розчиняється | Кількість<br>сировини,<br>що розчи-<br>нюється | Густина<br>рідкої<br>сирови-<br>ни, кг/л | Запас<br><b>ємкості</b><br>на піно-<br><b>VTB0-</b><br>рення | Дозуван-<br>ня<br>сирови-<br>ни, кг на<br>$1\pi$<br>розчину | Об'єм<br>36ip-<br>нику, $M^3$ |
|-------------------------------------|------------------------------------------------|------------------------------------------|--------------------------------------------------------------|-------------------------------------------------------------|-------------------------------|
| Дріжджі                             |                                                |                                          |                                                              |                                                             |                               |
| хлібопекарські                      |                                                |                                          |                                                              |                                                             |                               |
| Цукор                               |                                                |                                          |                                                              |                                                             |                               |
| Сіль                                |                                                |                                          |                                                              |                                                             |                               |
| Маргарин                            |                                                |                                          |                                                              |                                                             |                               |
| та ін.                              |                                                |                                          |                                                              |                                                             |                               |

Таблиця 2.4 – **Розрахунок об'єму розхідних збірників**

*9. Розрахунок тарного складу додаткової сировини.* 

Розрахунок виконується з урахуванням добової витрати сировини, норм навантаження і тривалості збереження (табл. 8, додаток А). Оформлюється розрахунок тарного складу додаткової сировини аналогічно, як і розрахунок тарного складу для борошна (табл. 2.2).

Сировина, яка швидко псується (вершкова олія, маргарин, яйця, молоко, сметана, сир, дріжджі) зберігається в тарі в ізольованій холодильній камері, тому площа для її запасів розраховується окремо.

*Площа холодильних камер визначається з розрахунку завантаження 200 кг сировини на 1 м 2 площі і повинна бути не менш 6 м<sup>2</sup>* .

*10. Проектування розчинного вузлу для підготовки і дозування сировини.* 

Якщо застосовується тарне збереження додаткової сировини, передбачається спеціальне приміщення, у якому встановлюється устаткування для підготовки води, розведення пресованих дріжджів, просіювання цукру, готування розчинів солі, цукру, розтоплювання жиру та інше обладнання. Розчинний вузол розміщається між складом і виробництвом для зручності транспортування сировини зі складу та подачі його на виробництво.

Для готування розчину солі встановлюють солерозчинники; для готування розчину цукру, розведення пресованих дріжджів, розрідження маргарину та тваринного жиру – цукрожиророзчинники СЖР. Готові розчини перекачуються у збірники і звідти подаються до дозуючих пристроїв тістомісильних машин.

Площа розчинного вузла визначається кількістю встановлюваного обладнання.

#### **Висновки:**

#### **Лаблораторне заняття № 3**

# **Тема: «Розрахунок тістоприготувального, дріжджового відділень, хлібосховища та експедиції»**

*Мета роботи:* розрахувати та спроектувати тістоприготувальне, дріжджове відділення, тісторозробне відділення, хлібосховище та експедицію.

*Об'єкт вивчення:* хлібопекарські підприємства: хлібозаводи та пекарні.

*Предмет вивчення:* порядок розрахунку та підбору обладнання тістоприготувального, дріжджового відділень, тісторозробного відділення, хлібосховища й експедиції.

*Критерії оцінки знань:* оволодіння методикою запропонованих

розрахунків, вміння обґрунтовувати прийняті рішення.

## **ЛІТЕРАТУРА:** [1*–*3; 7].

#### *Завдання до лабораторного заняття*

1. Здійснити вибір технологічної схеми приготування тіста.

2. Зробити розрахунок сировини для обраного способу готування тіста.

3. Розрахувати об'єм ємкості для бродіння при безперервному процесі тістоприготування.

4. Розрахувати обладнання для готування тіста періодичним способом у підкатних діжах.

5. Розрахувати обладнання для виведення і відновлення закваски (устаткування заварювального відділення).

6. Розрахувати обладнання дріжджового відділення.

7. Розрахувати тістоподільні машини.

8. Розрахувати шафу попереднього вистоювання.

9. Розрахувати та підібрати конвеєрну шафу остаточного вистоювання.

10. Спроектувати хлібосховище.

11. Розрахувати і підібрати охолоджувальну шафу.

# **ПОСЛІДОВНІСТЬ ВИКОНАННЯ РОБОТИ**

*1.* Вибір технологічної схеми приготування тіста.

Схеми приготування пшеничного тіста:

*–* на густій опарі (45*–*55% борошна від усієї кількості). *Час замісу опари складає 8–10 хв; замісу тіста 6–10 хв;* 

*–* на великій густій опарі (60–70% борошна);

*–* на рідкій опарі (25–30% борошна). У разі приготування періодичним способом час замісу складає 15–20 хв, в машинах інтенсивної дії 2,5 хв;

*–* безопарним способом;

*–* прискореним способом.

Схеми приготування житнього тіста:

*–* на густих заквасках (голівках).

*Цикл готування житнього тіста складається з двох фаз – готування виробничої закваски і готування тіста.*

*При замісі житнього тіста в діжах готову закваску поділяють на три частини: дві частини йдуть для готування двох порцій тіста, а частина, що залишилася, служить для поновлення закваски:*

*–* на великих густих заквасках.

*При готуванні закваски в неї вносять 45–47% усієї рецептурної кількості борошна. 60% готової закваски витрачається на заміс тіста, 40% – на готування нової порції закваски. Закваска бродить 3,5–4 год. При замісі тіста вносять залишок борошна (53–55%), заброджену закваску, воду, сольовий розчин. Тісто бродить 30–40 хв і направляється на оброблення:*

*–* на рідких заквасках.

*2. Розрахунок об'єму ємкостей для бродіння при безперервному процесі тістоприготування.*

Ємкість (л) для бродіння тіста (або опари) розраховується за формулою:

$$
V_m = 100 \times M_u \times T/q, \qquad (3.1)
$$

де *Т – тривалість бродіння, год; q – кількість борошна на 100 л ємкості (табл. 3.1) .*

### Таблиця 3.1 – **Кількість борошна (q) на 100 л геометричного об'єму діжі/бункера, кг**

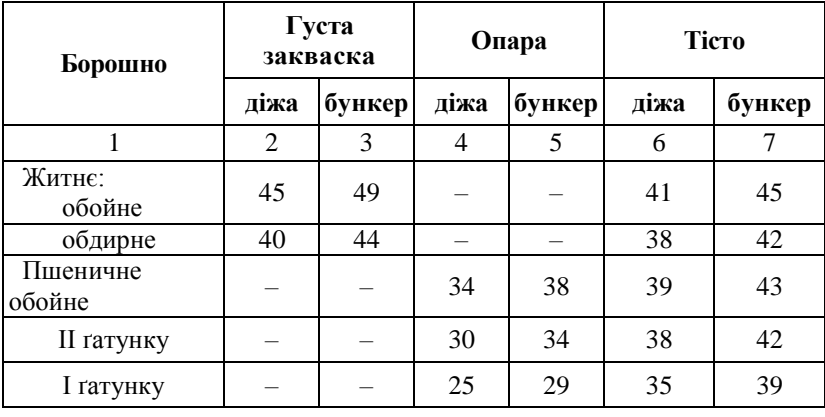

*Продовження табл. 3.1*

| вищого<br>гатунку | _ | ╭<br>ر ب | JU. |  |
|-------------------|---|----------|-----|--|

Ємкість для бродіння закваски розраховується на борошно, необхідне на заміс і поновлення закваски:

$$
V_0 = \frac{p \cdot P_q \cdot T \cdot \mathcal{A}}{600 \cdot B_x \cdot q \cdot (\mathcal{A} - 1)}, \qquad (3.2)
$$

де *р – кількість борошна, що переробляється, у стадії процесу, що розраховується, на 100 кг борошна, кг (наприклад, для тіста р =100, для великої опари р = 70. Для розрахунку заквасочного бункера (при виробленні житнього тіста) р = р<sup>1</sup> + р2);*

*Р<sup>ч</sup> – продуктивність по хлібу, кг/год;* 

*Т – час бродіння, хв (для великої опари Т = 240–270 хв, для закваски Т = 180–210 хв) (табл. 3.2);*

*(Д – 1) – враховує те, що одна секція знаходиться під розвантаженням-завантаженням;* 

*Д – число секцій бункера (Д = 6);*

*В <sup>к</sup> – вихід хліба з 100 кг борошна, кг;*

*q – кількість борошна, кг на 100 л об'єму (змінюється залежно від сорту борошна, що йде на готування опари або закваски).*

У разі розрахунку за кількістю витраченого борошна формула (3.2) має вигляд:

$$
V_0 = \frac{p \cdot M_q \cdot T \cdot \overline{A}}{600 \cdot 100 \cdot q \cdot (\overline{A} - 1)}, \qquad (3.3)
$$

де *М<sup>ч</sup> – годинні витрати борошна, кг.*

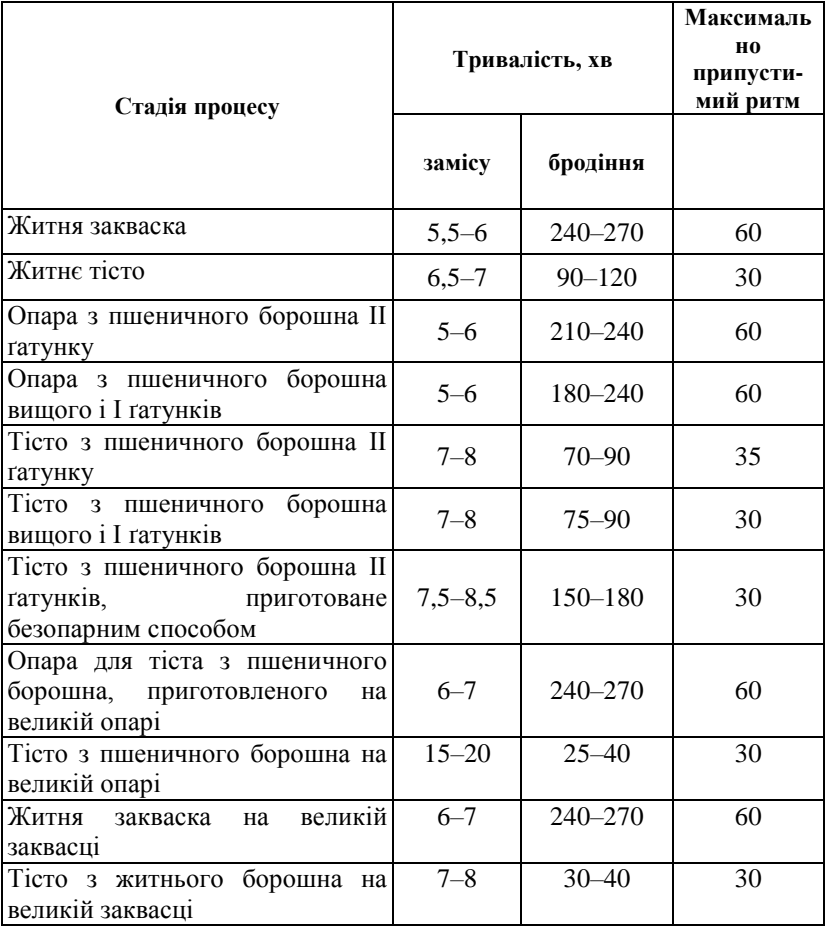

# Таблиця 3.2 – **Зайнятість обладнання і максимально припустимі ритми, хв**

Розрахунок об'єму воронки над тістоподільником або корита для тіста проводиться за формулою:

$$
Vm = \frac{100 \cdot P_q \cdot 100 \cdot T}{60 \cdot B_x \cdot q \cdot 1000} = \frac{P_q \cdot T}{6 \cdot B_x \cdot q} \quad . \tag{3.4}
$$

*Т приймається рівним 25–40 хв.*

3 . Вибір тістомісильної машини безперервної дії для замісу опари, закваски і тіста проводимо згідно її продуктивності з урахуванням заданої продуктивності печі за обраним сортом хліба (табл. 9, додаток А).

*4. Розрахунок обладнання для готування тіста періодичним способом у підкатних діжах.*

Продуктивність місильної машини по хлібу (кг/год):

$$
Q = (60 \times q \times B_x \times V) / (100 \cdot 100 \times r). \tag{3.5}
$$

Місткість діжі місильної машини (л):

$$
V=100 \times M_{\nu} \times r/(60 \times q), \qquad (3.6)
$$

де *M<sup>ч</sup> – годинні витрати борошна, кг;* 

*q – норма завантаження борошна на 100 л об'єму ємкості для бродіння;*

*r – ритм замісів, проміжок часу за який заміс повторюється, хв;*

*Bх – вихід хліба з 100 кг борошна, кг;*

*V – місткість діжі місильної машини, (л).*

Годинна потреба в діжах:

$$
A_{\mathbf{q}} = \frac{M_{\mathbf{q}} \cdot 100}{q \cdot V} \tag{3.7}
$$

де *М<sup>ч</sup> – годинні витрати борошна на сорт хліба, що розраховується, кг;* 

> *q – норми завантаження борошна на 100 л обсягу діжі, кг; V – місткість діжі, л.*

Ритм змінюваності діж (у хв):

$$
r = 60/\mathcal{I}_q \,. \tag{3.8}
$$

Число діж на технологічний цикл для кожного сорту:

$$
A_u = T/r \tag{3.9}
$$

де *Т – зайнятість діжі,* хв.

Для готування житнього тіста кількість діж визначається окремо для закваски і для тіста. Для пшеничного тіста опара і тісто готуються в одній діжі.

Зайнятість діжі для окремого сорту тіста (у хв):

$$
T = t_{3} + t_{6} + t_{n} + t_{np}, \qquad (3.10)
$$

де *t<sup>3</sup> – тривалість замісу, хв (відповідно до табл. 3.2); t<sup>б</sup> – тривалість бродіння, хв (відповідно до табл. 3.2);*  $t_n$  – *тривалість обминок, хв*  $(t_n = 2-4)$ ;

*tпр – інші операції (завантаження діжі, перекидання, пробіг), 10 хв.*

Кількість борошна, що завантажується в діжу для замісу (у кг):

$$
M_{\partial} = q \times V/100. \tag{3.11}
$$

*Загальне число діж:*

$$
\sum \mathcal{I} = T_1/r_1 + T_2/r_2 + T_3/r_3 + \dots , \qquad (3.12)
$$

де *T1 , T2, – час зайнятості діж для окремих сортів тіста, що виробляються одночасно, хв;*

*r1, r2 … – ритми для кожного сорту, хв.*

Кількість діж, зайнятих під закваскою:

$$
\mathcal{A}_3 = T_3/r_3, \qquad (3.13)
$$

де *Т3 – час зайнятості діжі під закваскою (під замісом, шумуванням, перекиданням, пробігом), хв;* 

*rз – ритм, хв.* 

При розподілі закваски з діжі на частини, що витрачаються на заміс тіста, ритм замісу закваски повинен пов'язуватися з ритмом замісу тіста:

$$
r_s = n \times r, \qquad (3.14)
$$

де *n – кількість частин (діж з тістом), на яке витрачається одна діжа закваски (n = 2–3);*

*r – ритм тістових діж, хв (табл. 3.2).*

Добова продуктивність діжі  $Q_n$  (у кг хліба) визначається за формулою:

$$
Q\partial = \frac{24 \cdot 60 \cdot B_x \cdot q \cdot V}{T \cdot 100 \cdot 100} \cdot x \tag{3.15}
$$

Загальне число діж на хлібозаводі:

$$
Q_{\textit{3a2}} = \sum \frac{P_c}{Q_o} x, \tag{3.16}
$$

де *Рс – продуктивність за кожним сортом хліба, кг/доб; х – коефіцієнт збільшення часу на мийку, розвідницький цикл і т.п.* ( $x = 1.05-1.1$ ).

Розрахунок кількості місильних машин.

Число місильних машин залежить від часу їхньої зайнятості на один заміс і ритму замісів. Тривалість зайнятості машини  $t_{M}$ складається з тривалості замісу опари t<sub>o,</sub> тіста t<sub>r</sub>, закваски t<sub>3</sub>, часу на обминання  $t_{\pi}$  і на зачищення  $t_{\text{np}}$ 

*Для пшеничного тіста:*

$$
t_{M} = t_{o} + t_{m} + t_{n} + t_{np}.
$$
 (3.17)

*Для житнього тіста:*

$$
t_{M} = (t_{3}/(n-1)) + t_{m} + t_{np}, \qquad (3.18)
$$

де *n –* число порцій, на які поділяють діжу закваски (одну порцію залишають для поновлення закваски).

Кількість місильних машин для окремого сорту:

$$
N = t_M/r, \tag{3.19}
$$

Загальне число місильних машин:

$$
\sum N = \sum t_{\rm M}/r,\tag{3.20}
$$

де *t<sup>м</sup> – час зайнятості машини на окремих сортах, хв;* 

*r – ритм діж для цих сортів, хв (одержуємо за розрахунком кількості діж).*

Технічні характеристики тістомісильних машин періодичної дії наведено у табл. 10 (додаток А).

До отриманої кількості машин додають резервні на випадок ремонту.

 Орієнтована продуктивність тістомісильної машини (у кг/доб)

$$
QM = \frac{24 \cdot 60 \cdot B_x \cdot q \cdot V}{100 \cdot 100 \cdot t_v} \cdot x.
$$
 (3.21)

 Орієнтована кількість тістомісильних машин для хлібозаводу:

$$
\sum N = \sum (P_c / Q_M). \tag{3.22}
$$

Значення  $P_c$ ,  $B_x$ , q, V,  $t_w$  – наведено раніше.

*3. Розрахунок сировини для обраного способу готування тіста.* 

*Розрахунок кількості сировини при неприривному способі приготування пшеничного тіста (рецептура визначається за витратою маси сировини у хв). Постадійна рецептура готування пшеничного тіста наведена у табл. 11 (додаток А).* 

Загальні хвилинні витрати борошна (кг/хв):

$$
M_{\rho\delta} = \frac{\Pi \cdot 100}{60 \cdot B_x},\tag{3.23}
$$

де *П – потужність печі, кг/год; Вх – вихід хліба, кг.*

При приготуванні тіста опарним способом із загальної кількості борошна Моб частина борошна витрачається на заміс опари, інша частина – на заміс тіста:

$$
M_o = M_{o6} \times M_m / 100,
$$
\n
$$
(3.24)
$$

де *М<sup>о</sup> – витрати борошна на заміс опари, кг/хв;* 

*М<sup>m</sup> – кількість борошна, що витрачається на заміс опари на 100 кг борошна у тісті, кг.*

Кількість сировини (борошна та дріжджів у опарі), G<sub>0</sub> (кг/хв):

$$
\sum Go = M_m + P_{op}, \tag{3.25}
$$

де *М<sup>m</sup> – маса борошна в опарі, кг;* 

*Рдр – кількість пресованих дріжджів, що додаються до опари на 100 кг борошна у тісті, кг.*

Середньозважена вологість сировини в опарі (%):

$$
W_{cp} = M_m \times W_M + P_{\partial p} \times W_{\partial p} / \sum G \cdot \tag{3.26}
$$

де *М<sup>m</sup> – маса борошна в опарі, кг; Wм – вологість борошна, 14,5%; Рдр – маса дріжджів, кг; Wдр – вологість дріжджів, %.*

Вихід опари (у кг):

$$
G_{\rm g.o.} = \sum Go \times (100 - W_{cp})/100 - W_{on}, \qquad (3.27)
$$

де *Wоп – вологість опари, %.*

 $\triangleright$  Витрати опари на заміс тіста (кг):

$$
O = M_{o6} \times G_{e.o.} / 100. \tag{3.28}
$$

 $\triangleright$  Витрати води (загальні) на заміс опари (кг/хв):

$$
B_o = M_{o6} \times (G_{e.o} - \sum Go) / 100. \tag{3.29}
$$

$$
\triangleright \quad \text{Burparu apixджового молока (кг/хв):} \quad C_{\partial} = M_{\partial \partial} \times P_{\partial p} (1+a) / 100, \quad (3.30)
$$

де *а – частка води у суспензії, що додається на 1 частину дріжджів (2–3 частини).*

Кількість води у дріжджовій суспензії (кг/хв):

$$
B_{\partial p} = M_{\rho \delta} \times a / 100. \tag{3.31}
$$

 $\triangleright$  Кількість води, потрібної на заміс опари (л/хв):

$$
B = B_o - B_{op} \, . \tag{3.32}
$$

 $\triangleright$  Витрати борошна на заміс тіста (кг/хв):

$$
M_m = M_{o6} \times M_M / 100,
$$
 (3.33)

де *М<sup>м</sup> – маса борошна в тісті, кг.*

Середньозважена вологість сировини у тісті (%):

$$
W_{cp.m.} = \sum (M_{\rm M} \times W_{\rm M} + P_I \times W_I + ... + P_n \times W_n) / G_{m} \quad (3.34)
$$

де *М<sup>м</sup> – маса борошна в тісті, кг; Gт. – кількість сировини в тісті на 100 кг борошна, кг.*

$$
G_m = M_{\rm M} + P_{\rm op} + G_{\rm g.o.} \tag{3.35}
$$

 $\triangleright$  Вихід тіста зі 100 кг борошна (кг):

$$
Q_m = G_m \times (100 - W_{cp.m.}) / 100 - W_m, \tag{3.36}
$$

де *Wт. – вологість тіста, %.*

 $\triangleright$  Витрати води на заміс тіста (кг/хв):

$$
B_m = M_{o6} \times (Q_m - G_m) / 100,
$$
 (3.37)  
\n
$$
\triangleright
$$
 Витрати сольового розчину (кr/хв):

$$
Q_c = M_{o6} \times M_c / A , \qquad (3.38)
$$

де *М<sup>с</sup> – кількість солі на 100 кг борошна, кг;* 

*А – кількість солі або цукру в 100 кг розчину, кг (визначається за густиною розчину солі або цукру).*

Витрати води у сольовому розчині (кг):

$$
B_c = Q_c \times (100 - A)/100. \tag{3.39}
$$

 $\triangleright$  Кількість води на заміс тіста (кг):

$$
B = B_m - B_c \,. \tag{3.40}
$$

Аналогічно розраховують дозування цукрового розчину і враховують воду у розчині.

 $\triangleright$  Кількість води на заміс тіста (кг):

$$
B = B_m - B_{\text{conu}} - B_{\text{caxapa}}.\tag{3.41}
$$

*Розрахунок сировини на готування житнього тіста при безперервному способі тістоведення.* Рецептури приготування житнього тіста наведені у табл. 12 (додаток А).

 Загальні хвилинні витрати борошна (у кг/хв) (на закваску і тісто):

$$
M_{o\delta uq} = \frac{P_u \cdot 100}{B_x \cdot 60} \quad , \tag{3.42}
$$

де *Р<sup>ч</sup> – годинна продуктивність печі для кожного виду виробів, кг/год (табл. 1.5);*

*В<sup>х</sup> – вихід виробів, % (табл. 1.8).*

Витрати борошна на готування закваски (у кг/хв):

$$
M_o = M_{o6u} \times p/100,\tag{3.43}
$$

де *р – кількість борошна на заміс закваски на 100 кг борошна в тісті, кг.*

 Кількість борошна для замісу закваски, включаючи її поновлення (у кг/хв):

$$
M_{33} = M_{o6u} \times (p_1 + p_2)/100, \qquad (3.44)
$$

де *р<sup>1</sup> – кількість борошна для закваски, що йде на готування тіста, кг;*

*p<sup>2</sup> – кількість борошна для закваски, що йде на відтворення закваски, кг.*

 $\triangleright$  Витрати води на заміс закваски (у кг/хв):

$$
B_{\rm s} = M_{\rm o64} \times (G_{\rm g.s.} - \Sigma G)/100,\tag{3.45}
$$

де *GB.З – вихід закваски з 100 кг борошна (без води), кг;* 

*G – сумарна маса сировини на готування закваски з 100 кг борошна (без води), кг.*

 $\triangleright$  Витрати борошна на заміс тіста (у кг/хв):

$$
M_m = M_{o6u} \times p_M/100, \tag{3.46}
$$

де *р<sup>м</sup> –* маса борошна, що додається при замісі тіста за наведеною рецептурою, кг.

Визначення витрати сольового розчину і води проводиться так само, як і для пшеничного тіста.

При визначенні витрати води, що додається при замісі тіста, враховується вода, витрачена на готування розчинів солі, цукру, хлібної мочки. Це можна розрахувати окремо, а потім відняти від загальної витрати води або у формулу для визначення виходу тіста включити кількість розчину, мочки та їхню вологість.

#### *Розрахунок сировини при періодичному способі тістоприготування.*

 $\triangleright$  Кількість борошна на заміс тіста (у кг):

$$
M_{\scriptscriptstyle 3} = M_{\scriptscriptstyle 4} \times r / 60,\tag{3.47}
$$

де *М<sup>ч</sup> – витрата борошна, кг/год; r – ритм замісів, хв.*

 Порція сировини для різних стадій процесу приймається за рецептурами залежно від витрат борошна:

$$
g = Ms \times p/100, \qquad (3.48)
$$

де *р – витрати сировини за рецептурами на стадію процесу.*

 Витрати борошна на закваску *(при готуванні закваски витрата борошна включає борошно, що утримується в заквасці, що йде на готування тіста та борошно, що витрачається на готування нової закваски):*

$$
M_{u_3} = M_u \times (p_1 + p_2/100, \tag{3.49}
$$

де *р<sup>1</sup> і p<sup>2</sup> – кількість борошна в заквасці, що йде на заміс тіста і готування закваски.*

*4. Розрахунок обладнання для виведення і відновлення закваски.*

В технологічних умовах спочатку готують дріжджову закваску, потім проміжну і основну.

 Визначення ємності для визрівання закваски на кожній стадії розвідного циклу (у л):

$$
V = \frac{M_{cm}T \cdot (M_u + M_{u_2})}{q},\tag{3.50}
$$

де *Мст. – кількість борошна для стадії розвідного циклу, кг (табл.13, додаток А);*

*Т – тривалість визрівання (бродіння), год;*

*Q – кількість борошна на 100 л ємності, кг (для дріжджової і проміжної закваски q = 36…40 кг, для виробничої закваски q = 41…45 кг);*

> *М<sup>ч</sup> – витрати борошна на замішування тіста, кг/год; Мчз – витрати борошна для стадії закваски, кг/год.*

*5. Розрахунок устаткування заварювального відділення.*

Розрахунок проводиться виходячи з кількості борошна, що витрачається на тісто.

Кількість заварки (у кг/год):

$$
3 = \sum \frac{M_u}{100} (M_s + C + B) \tag{3.51}
$$

де *М<sup>ч</sup> – загальна кількість борошна, що йде на приготування заварного хліба, (кг/год);*

> *М<sup>з</sup> – кількість борошна, що заварюється, за рецептурою, кг (Мз= 10…18);*

*С – кількість солоду на 100 кг борошна, кг (С = 3…8);*

*В – кількість води на заварку (за рецептурою) – від двох до чотирьохкратної маси борошна та солоду, кг.*

Витрати борошна на заварку (у кг/год):

$$
M_{\nu_3} = \frac{M_s \cdot M_u}{100} \,. \tag{3.52}
$$

Аналогічно визначаються витрати солоду та води.

Об'єм заварювальної камери машини в л:

$$
3 = \frac{3 \cdot T \cdot (1+x)}{\rho} \tag{3.53}
$$

де *Т* – час циклу заварювання, остигання заварки в заварювальних машинах 1,0…1,5 год (в чанах зі штучним охолодженням 2…3 год, в діжах з природним охолодженням 5 год);

 $\rho$  – густина заварки, кг/л ( $\rho = 1,1$ );

*(1 + х)* – коефіцієнт, що враховує форму завареної маси під час перемішування (в чанах 1,5; в заварювальних машинах 1,25; в діжах 1,10).

**• Мінімальний ритм (у год):** 

$$
r = \frac{T+t}{N} \le 2\tag{3.54}
$$

Мінімальна кількість машин і чанів (у шт.):

$$
N = \frac{T + t}{r},\tag{3.55}
$$

де *t – час витрати заварки із чану або дежі (не більше 2 год для запобігання закисанню), год.*
Кількість машин і чанів при заданному об'ємі (у шт.):

$$
N = \frac{V_{o6}}{V} \tag{3.56}
$$

де *V – об'єм типового чану або дежі, л.*

Враховуючи, що повний цикл приготування заварки та розбору в чанах тривається близько 2 год, кількість чанів при безперервній роботі приймаємо рівним не менше двох.

Приготування гарячої води (t = 94…96º С) для заварки рекомендується проводити у бойлері. Витрати води для охолодження заварки розраховуються за загальноприйнятим методом; орієнтовано потребується 400 л води на 1 т заварного хліба.

*5. Розрахунок обладнання дріжджового відділення.*

До складу обладнання входять заварювальна машина ХЗМ-300 з автоборошноміром та дозатором води, чани для заквашування заварки, чани для готування живильної суміші, чани для виведення дріжджів, насоси і система трубопроводів, а також трубчастий холодильник.

Розрахунок устаткування роблять, виходячи з загальної кількості борошна, що витрачається у годину для замісу тіста, яке готується на рідких дріжджах. Рецептуру для приготування рідких дріжджів та технологічний режим наведено у табл. 14 (додаток А).

Витрати рідких дріжджів (у кг/год):

$$
\bar{A}_u = \frac{P_u \cdot P}{B_x} = \frac{M_u P}{100},\tag{3.57}
$$

де *Р<sup>ч</sup> – годинна виробка хліба, кг/год;*

*Р – витрати рідких дріжджів на 100 кг борошна за рецептурою, кг (Р = 20…26);* 

*В<sup>х</sup> – вихід хліба, кг;*

*М<sup>ч</sup> – годинні витрати борошна на тісто, кг/ч.*

 Витрати борошна для приготування рідких дріжджів (у кг/год):

$$
M_{\bar{A}u} = M_u \times M_{\bar{A}} / 100, \tag{3.58}
$$

де *М<sup>Д</sup> – кількість борошна в дріжджах (табл. 13, додаток А).*

Витрати води для дріжджів (у кг/год):

$$
B_{\bar{H}u} = M_u \times B_{\bar{H}} / 100, \tag{3.59}
$$

де *Вд – кількість води в дріжджах.* 

Кількість заварки (у кг/год):

$$
B_3 u = \frac{M_s \cdot (M_o + B_o)}{100}.
$$
 (3.60)

$$
\triangleright
$$
 Місткість заварювальних машин (у л):

$$
V_v = \frac{B_{3v} \cdot T_1 \cdot (1 + x_1)}{\rho \cdot 60} \tag{3.61}
$$

де *Т<sup>1</sup> – час зайнятості заварювальної машини (завантаження, заварювання, розвантаження), хв (Т<sup>1</sup> = 60…90);* 

*(1 + х1) – коефіцієнт, що враховує форми маси при роботі лопастей; дорівнює 1,25…1,50;* 

*ρ – густина маси, кг/л (р = 1,05).*

Кількість заварювальних машин:

$$
N = \frac{B_{3y} \cdot T_1 (1 + x_1)}{\rho \cdot 60 \cdot V} \tag{3.62}
$$

де *V – робочий об'єм машини, л (V = 200 л).* 

Число замісів у годину (у шт.):

$$
N = 60 \times N/T_1. \tag{3.63}
$$

Місткість чанів для закисання заварки (у л):

$$
V_s = \frac{B_{su} \cdot T_2 \cdot (1+x)}{\rho} \tag{3.64}
$$

The graph is given by the equation 
$$
T_2 = 12 \dots 14 \text{ and } T_1 + x_2 = 1, 1;
$$

$$
\rho = 1, 05 \text{ kg/s.}
$$

 $\triangleright$  Кількість чанів (у шт.):

$$
N_{u_3} = V_{\scriptscriptstyle 3} / V, \tag{3.65}
$$

де *V – місткість типового чану, л.*

**• Місткість дріжджових чанів:** 

$$
V_o = \frac{\mathcal{A}_u \cdot T_3 \cdot (1 + x_3)}{\rho},\tag{3.66}
$$

де *Т<sup>3</sup> = 8…10 год; (1 + х3) =1,35; ρ = 1,05 кг/л.*

Кількість дріжджових чанів (у шт.):

$$
N_{\partial} = V_{\partial} / V. \tag{3.67}
$$

 Місткість чана для приготування живлення для дріжджів (заварка, розведена водою):

$$
V_n = \mathcal{J}_n \times (1+0,1) \times \rho, \qquad (3.68)
$$

де *Д<sup>ч</sup> – витрати рідких дріжджів, кг/год.*

Кількість дріжджів, що відбираються:

$$
B_{om} = \mathcal{A}_u \times r,\tag{3.69}
$$

де *r – ритм відбору (r = n), год*.

### *7. Розрахунок тістоподільних машин.*

Розрахунок тістоподільних машин проводиться згідно кількості тістових заготівок, необхідних для виробництва кожного сорту хлібобулочних виробів.

Потреба в тістових заготовках (шт./хв):

$$
n_n = P\sqrt{g} \times 60,
$$
 (3.70)

де *Р <sup>ч</sup> – виробка хліба визначеного сорту (за готовою продукцією), кг/год;*

*g – маса виробу, кг.*

Кількість тістоподільних машин для заданого сорту виробів:

$$
N = n_n \cdot x / n_{\mathcal{I}}, \qquad (3.71)
$$

де *х – коефіцієнт запасу на зупинку машини (х = 1,04… 1,05);*

*n<sup>Д</sup> – продуктивність тістоподільника, шматків у хвилину (табл. 15, додаток А).*

Коефіцієнт використання подільника:

$$
\eta = n_n / n_{\overline{\Lambda}} \leq 1. \tag{3.72}
$$

#### *8. Розрахунок конвеєрної шафи попереднього вистоювання.*

Розрахунок конвеєрної шафи попереднього вистоювання проводиться за умов находження в ньому округлених тістових заготовок протягом 3…5 хв, а також залежно від кількості виробів у шафі (табл. 16, 17, 18, додаток А), розмірів виробів та тривалості вистоювання (табл. 19, додаток А).

 Довжина конвеєра (м) при однорядному розташуванні заготовок:

$$
L = \frac{P_v \cdot t_{np} \cdot l}{g \cdot 60},
$$
\n(3.73)

де *tпр – тривалість попереднього вистоювання, хв; l – відстань між центрами заготовок, м (l = 0,20…0,30).*

 $\blacktriangleright$  Швидкість конвеєра (м/с):

$$
v = \frac{L}{t_{np} \cdot 60} \tag{3.74}
$$

*Якщо конвеєр має дві гілки та більше, довжина шафи скорочується. Якщо шафа попереднього вистоювання має конструкцію колискового конвеєра, то її розраховують як і шафу остаточного* 

*вистоювання.*

*9. Розрахунок та підбір конвеєрної шафи остаточного вистоювання.* 

Продуктивність конвеєрної шафи остаточного вистоювання залежить від числа виробів, їх розмірів і тривалості вистоювання.

Довжина колиски шафи, як правило, дорівнює ширині поду печі, а ширина колиски *–* довжині або ширині буханки хліба (або листа з заготовками).

 При розрахунку конвеєрної шафи остаточного вистоювання дорівнюємо продуктивність конвеєрної шафи до продуктивності печі:

$$
\frac{n_p \cdot 60}{t_p} = \frac{n_n \cdot 60}{t_n} \ a60 \ \frac{n_p}{n_n} = \frac{t_p}{t_n} \ , \tag{3.75}
$$

де *п<sup>р</sup> – кількість тістових заготовок у шафі вистоювання, шт.; t<sup>р</sup> – тривалість вистоювання, хв; n<sup>п</sup> – число хлібів у печі, шт.; t<sup>п</sup> – тривалість випічки, хв.*

Кількість тістових заготовок у вистоювальній шафі (у шт.):

$$
n_p = n_n \times t_p / t_n. \tag{3.76}
$$

Тривалість вистоювання в стандартній шафі:

$$
t_p = n_p \times t_n / n_n. \tag{3.77}
$$

*Розміри шаф розраховують для сортів хлібобулочних виробів з найбільшою тривалістю вистоювання і найбільшими розмірами заготовок. Під час вироблення сортів хліба з меншим терміном вистоювання можна зменшити число робочих колисок, що завантажуються, кількість ярусів на колисці, проводити завантаження виробів через колиску, збільшувати швидкість руху конвеєра, для чого в шафі маються відповідні пристрої.*

Продуктивність конвеєрної шафи (кг/год):

$$
P_p = N_p \cdot \frac{n_o \cdot g \cdot 60}{t_p} \tag{3.78}
$$

де *N<sup>P</sup> – робоча кількість колисок у вистоювальній шафі; n<sup>л</sup> – кількість заготовок на колисці, шт.; g – маса виробу, кг (за хлібом); tр – час вистоювання, хв.*

Пропускна здатність шафи остаточного вистоювання повинна забезпечити продуктивність печі, інакше необхідно збільшити кількість заготовок на колисці або кількість колисок.

Робоча кількість колисок у конвеєрній шафі (шт.):

$$
N_p \cdot \frac{P_x \cdot t_p}{n_x \cdot 60 \cdot g \cdot k_k},\tag{3.79}
$$

де *Р<sup>ч</sup> – продуктивність печі, кг/год;*   $k_n$ — число ярусів на колисці (у потокових лініях  $k_n = 1$ ).

Загальна кількість колисок на конвеєрі (у шт.):

$$
N_{o6u} = N_p + N_x, \qquad (3.80)
$$

де *N<sup>x</sup> – кількість холостих колисок (залежно від конструкції).*

 Довжина ланцюгового конвеєра вистоювальної шафи (у м) знаходиться виходячи з кількості, розміру колисок і відстані між ними. *Найбільш поширені ланцюги з кроком 140…160 мм. Колиски підвішують через 2…4 ланки, висота підвісу колисок h = 0,6…0,8b (b – ширина колиски).*

Загальна довжина ланцюгового конвеєра (м):

$$
L_{o\delta uq} = N_{o\delta uq} \times a,\tag{3.81}
$$

де *а – крок колисок, м.*

*Розміри шафи за довжиною зменшуються, якщо ланцюговий конвеєр має декілька оборотів (ярусів).*

**EXECUTE:** KOHBEEPY (у м/с):

$$
v = L/(t_p \times 60). \tag{3.82}
$$

*10. Розрахунок хлібосховища.* 

Під час розрахунку **хлібосховища** визначають масу хліба, що підлягає зберіганню, кількість лотків, контейнерів, вагонеток і іншого устаткування. Маса хліба залежить від графіка роботи печей і перерви у вивозі продукції (з 20*–*00 до 4*–*00 год).

**• Маса хліба, що підлягає зберіганню (у кг):** 

$$
Q_{o6u} = P_{1u} \times T_1 + P_{2u} \times T_2 + \dots,
$$
 (3.83)

де *Р1ч, Р2ч... – продуктивність печей, що виробляють хліб у розглянутий відрізок часу, кг/год;* 

*Т1, Т<sup>2</sup> . – час вироблення за графіком різних сортів хліба за період з 20–00 до 4–00 год.*

 Годинна кількість лотків для зберігання окремих сортів хліба:

$$
J = P_u / (n \times g), \qquad (3.84)
$$

де *g – маса виробу, кг;*

*п – кількість виробів на лотку (формовий, масою 0,6 кг – 21 шт.; батони – 14…20 шт. (залежно від маси); житньо-пшеничний круглий масою 1,0 кг – 12 шт.).*

Кількість контейнерів:

$$
N = \frac{1}{k_{\kappa}},\tag{3.85}
$$

де *k<sup>к</sup> – кількість лотків у контейнері, шт.*

Загальна кількість контейнерів:

$$
N_{o6u} = N_1 + N_2 + ... = \sum P_u \times T / k_k \times n \times g,
$$
 (3.86)  
де 
$$
T - \text{термін збереження, год.}
$$

Ритм заповнення контейнерів (у хв):

$$
r = 60/N.\tag{3.87}
$$

Кількість контейнерів для кожного сорту хліба на термін

збереження (у шт.):

$$
N = T \times 60/r. \tag{3.88}
$$

*11. Розрахунок і підбір шафи-охолоджувача.* 

Розміри шафи-охолоджувача визначають враховуючи кількість хліба, розташованого в охолоджувачі, розміри виробів і порядок їх укладання. Шафа встановлюється біля кожної печі.

Маса хліба в конвеєрній шафі-охолоджувачі (у кг):

$$
Q = P_u \times t_o, \tag{3.89}
$$

де *Р<sup>ч</sup> – продуктивність печі, кг/год; t<sup>о</sup> – час перебування хліба в шафі-охолоджувачі (t<sup>о</sup> =1,5–2 год).*

Кількість хлібів у шафі:

$$
n_{u} = P_{u} \times t_{o}/g. \tag{3.90}
$$

 Розрахунок розмірів шафи, кількості колисок, довжини конвеєра ведеться так само, як і для конвеєрних шаф для вистоювання.

# Розділ 2. Проектування кондитерських підприємств

**Лабораторне заняття № 4**

# **Тема: «Вибір асортименту кондитерських виробів. Розрахунок сировини і напівфабрикатів, що надходять «зі сторони»**

*Мета роботи:* вибрати і обґрунтувати асортимент кондитерського підприємства, що реконструюється, та виконати розрахунок потрібної сировини.

*Об'єкт вивчення:* кондитерські підприємства: фабрики та окремі цеха.

*Предмет вивчення:* обґрунтування вибору асортименту, перерахунок на не загорнену продукцію, розрахунок сировини та напівфабрикатів, що надходять «зі сторони».

*Критерії оцінки знань:* оволодіння методикою запропонованих розрахунків, обґрунтування прийнятих рішень.

 **ЛІТЕРАТУРА:** [4; 6; 10; 12; 16].

#### *Завдання до практичного заняття*

1. Підібрати асортимент кондитерських виробів за групами згідно з запропонованою потужністю.

2. Визначити річну, добову та змінну виробку окремих груп кондитерських виробів.

3. Підібрати технологічні лінії, головне обладнання.

4. Вибрати асортимент кондитерських виробів для кожного цеху підприємства.

5. Зробити перерахунок на незагорнену продукцію.

6. Розрахувати сировину та напівфабрикати, що надходять «зі сторони».

# **ПОСЛІДОВНІСТЬ ВИКОНАННЯ РОБОТИ**

1. *Підбір асортименту кондитерських виробів згідно варіанту (табл. 4.1) і визначення річної, добової та змінної виробки окремих груп кондитерських виробів*.

Таблиця 4.1 – **Потужність кондитерського підприємства**

| варіан<br>ra<br>ዴ                                |                | N   | ొ                           | ₹   | m   | ؎   | ↖   | $\infty$ | ╺   |             |     | $\overline{2}$ |
|--------------------------------------------------|----------------|-----|-----------------------------|-----|-----|-----|-----|----------|-----|-------------|-----|----------------|
| Потужність<br>підприєм-<br>ства, тис.т<br>на рік | $\overline{5}$ | 200 | $\overline{\phantom{0}300}$ | 350 | 400 | 500 | 600 | 700      | 750 | $50\,$<br>n | 650 | 450            |

Розрахунок добової та змінної виробки проводиться за формулами:

$$
Q_{\partial \phi} = P_i / T, \qquad (4.1)
$$

$$
Q_{\text{axlin}} = P_i / (T \times n) , \qquad (4.2)
$$

де *P<sup>i</sup> – питома вага даної групи виробів, т на рік;*

*Т – кількість робочих днів у році (розраховується вирахуванням із числа календарних днів (365) числа святкових (8), вихідних (90) днів; числа днів зупинки на капітальний ремонт будинку й устаткування (15) і числа днів на кап. ремонт технологічного встаткування за графіком (2);*

*n* – кількість змін *(2)*.

Результати розрахунків оформлюються у вигляді таблиці 4.2.

*2. Підбір технологічних ліній, головного обладнання* для всіх передбачених цехів відповідно до запропонованого асортименту.

Підбір головного обладнання та технологічних ліній здійснюється за довідковою літературою і оформлюється у вигляді таблиці 4.3.

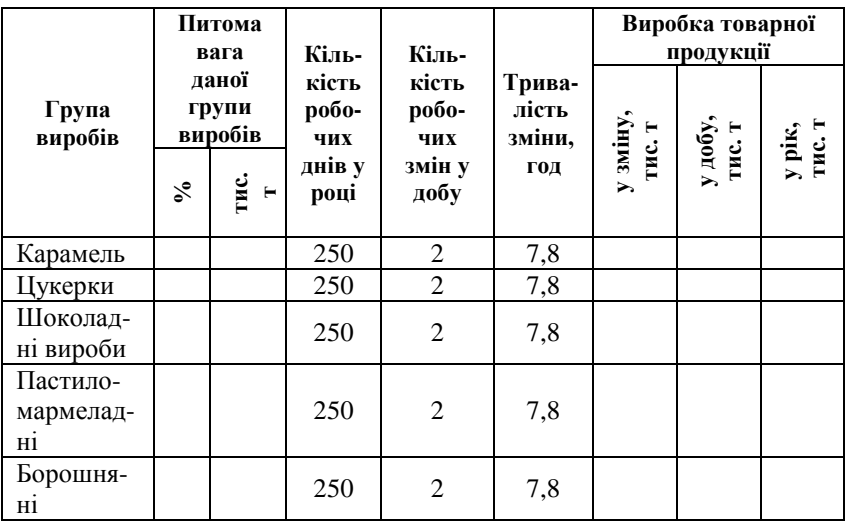

# Таблиця 4.2 – **Вибір асортименту на підприємстві**

# Таблиця 4.3 *–* **Вибір технологічних ліній, головного обладнання цехів кондитерської фабрики**

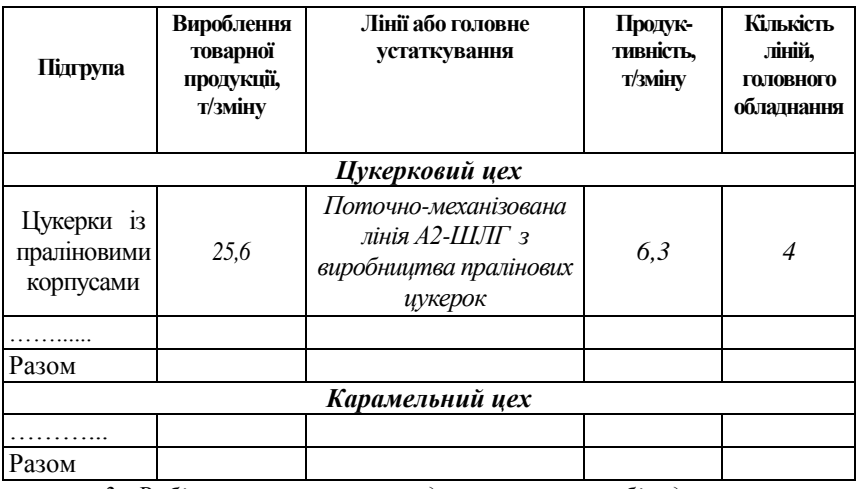

*3. Вибір асортименту кондитерських виробів для кожного цеху підприємства.* 

Вибір асортименту кондитерських виробів оформлюється у вигляді табл. 4.4.

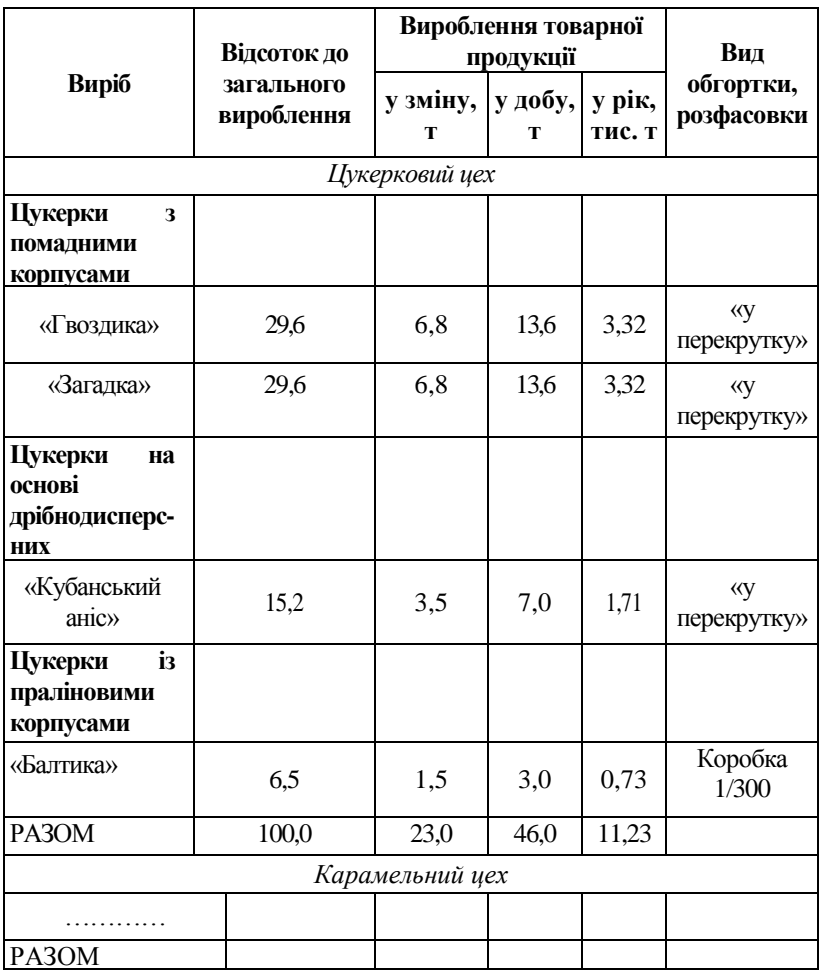

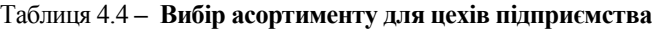

## *4. Перерахунок на незагорнену продукцію.*

Для карамельного та цукеркового цехів зробити перерахунок готової товарної продукції на незагорнену, результати розрахунків представити у вигляді табл. 4.5.

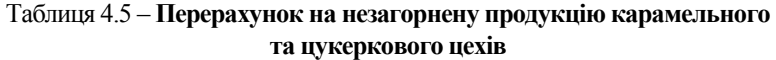

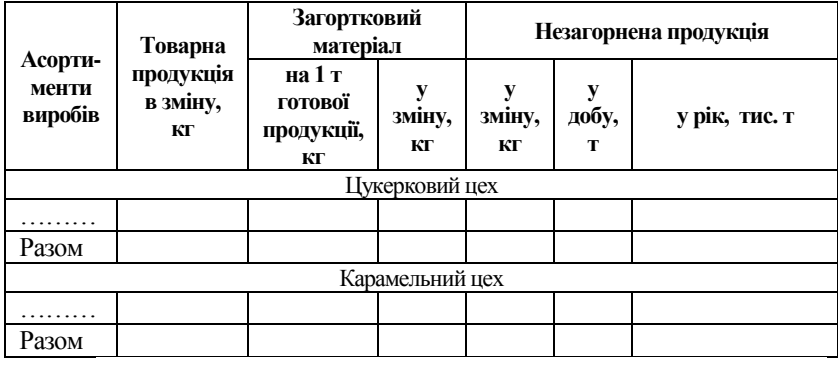

5. *Розрахунок сировини та напівфабрикатів, що надходять «зі сторони»* до всіх цехів та кондитерського підприємства в цілому.

Розрахунок сировини та напівфабрикатів, що надходять «зі сторони» проводиться окремо для кожного цеху і оформлюється у вигляді табл. 4.6.

На основі проведених розрахунків складається узагальнена таблиця для всього підприємства у вигляді табл. 4.7.

### **Висновки:**

## Таблиця 4.6 – **Розрахунок витрати сировини та напівфабрикатів, що надходять «зі сторони» для цукеркового цеху**

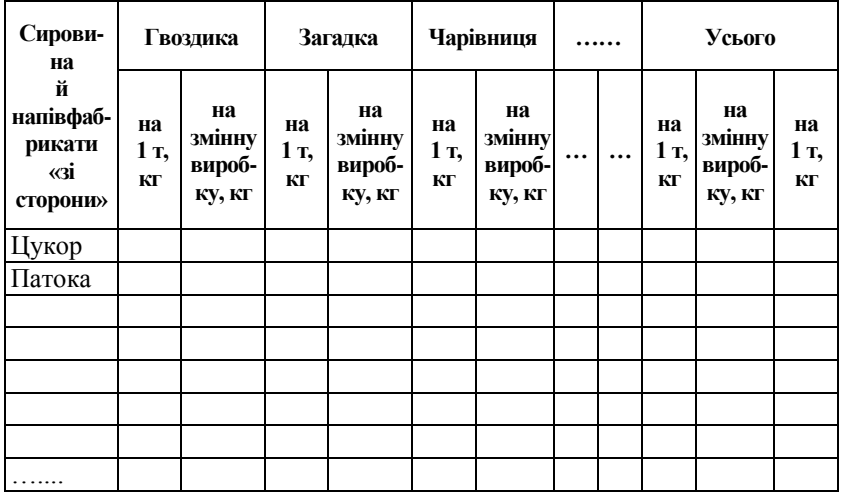

## Таблиця 4.7 *–* **Витрата сировини та напівфабрикатів, що надходять «зі сторони» для всього підприємства**

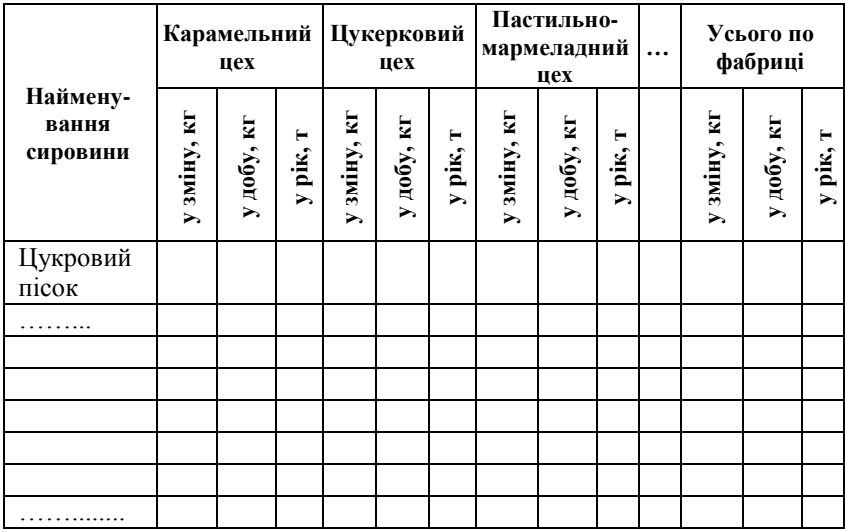

**Тема: «Розрахунок напівфабрикатів власного виробництва, потреби у тарі і допоміжних матеріалах. Розрахунок приміщень для складів. Розрахунок штатів підприємства»**

*Мета роботи:* розрахунок напівфабрикатів, тари, площі приміщень та штатів кондитерського підприємства.

*Об'єкт вивчення:* кондитерські підприємства: фабрики та окремі цеха.

*Предмет вивчення:* розрахунок напівфабрикатів власного виробництва, потреби у тарі і допоміжних матеріалах; приміщень для складів, штатів підприємства.

*Критерії оцінки знань:* оволодіння методикою запропонованих розрахунків, обґрунтування прийнятих рішень.

## **ЛІТЕРАТУРА:** [4; 6; 10; 12; 16].

#### *Завдання до лабораторного заняття*

1. Виконати розрахунки витрат напівфабрикатів власного виробництва.

2. Розрахувати витрати допоміжних матеріалів.

3. Провести розрахунок витрат зовнішньої тари.

4. Розрахувати площу складських приміщень для кондитерської фабрики.

5. Скласти функціональні схеми виробничого процесу.

6. Підібрати технологічне обладнання.

7. Виконати розрахунок штатів кондитерського підприємства.

# **ПОСЛІДОВНІСТЬ ВИКОНАННЯ РОБОТИ**

*1. Розрахунок витрат напівфабрикатів власного виробництва.*

Розрахунок проводиться окремо для всіх цехів кондитерської фабрики. Результати розрахунків представити у вигляді табл. 5.1.

Маса початкового напівфабрикату G<sub>н</sub>, кг у натурі розраховується за формулою:

$$
G_{\scriptscriptstyle H} = (G_{\scriptscriptstyle K} C B_{\scriptscriptstyle K}) / C B_{\scriptscriptstyle H} , \qquad (5.1)
$$

де *С<sup>к</sup> –* маса кінцевого напівфабрикату (продукту), кг;

*CB<sup>к</sup> –* масова частка сухих речовин у кінцевому напівфабрикаті (продукту), %,

*СВ<sup>н</sup> –* масова частка сухих речовин у початковому напівфабрикаті (продукту), %.

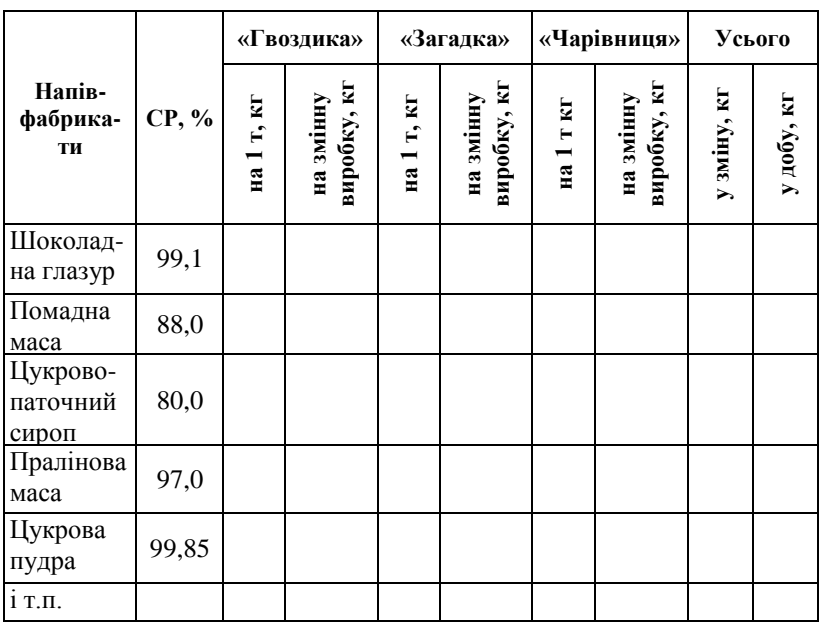

# Таблиця 5.1 *–* **Розрахунок витрат напівфабрикатів власного виробництва по цукерковому цеху**

Потреби у напівфабрикатах власного виробництва взагалі по фабриці розрахунку представити у вигляді табл. 5.2

|                                                |                 |                 | Найменування цехів             |                 |                |                          |  |
|------------------------------------------------|-----------------|-----------------|--------------------------------|-----------------|----------------|--------------------------|--|
| Наймену-<br>вання<br>напів-<br>фабрика-<br>тів | карамель<br>ний | цукерко-<br>вий | пастильно-<br>марме-<br>ладний | шоко-<br>ладний | борошня<br>ний | Усього<br>в зміну,<br>КГ |  |
| Цукрово-                                       |                 |                 |                                |                 |                |                          |  |
| паточний                                       |                 |                 |                                |                 |                |                          |  |
| сироп                                          |                 |                 |                                |                 |                |                          |  |
| Агаро-                                         |                 |                 |                                |                 |                |                          |  |
| цукрово-                                       |                 |                 |                                |                 |                |                          |  |
| паточний                                       |                 |                 |                                |                 |                |                          |  |
| сироп                                          |                 |                 |                                |                 |                |                          |  |
|                                                |                 |                 |                                |                 |                |                          |  |

Таблиця 5.2 – **Потреба в напівфабрикатах власного виробництва по кондитерській фабриці**

*2*. *Розрахунок витрат допоміжних матеріалів* проводиться окремо для кожного цеху та оформлюється у вигляді табл. 5.3.

## Таблиця 5.3 – **Розрахунок потреби допоміжних матеріалів для цукеркового цеху**

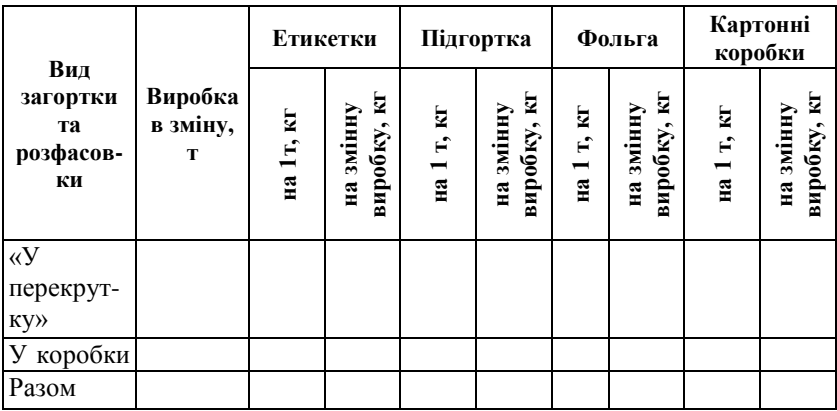

*3. Розрахунок витрат зовнішньої тари* проводиться окремо для кожного цеху та оформлюється у вигляді табл. 5.4.

| Готові<br>вироби            | Ви-<br>робка<br>в | Місткість<br>ящику, | $\mathbf{N_2}$<br>ящику | Кількість<br>ящиків на<br>1 т | Потреба в<br>ящиках у<br>зміну |        |  |
|-----------------------------|-------------------|---------------------|-------------------------|-------------------------------|--------------------------------|--------|--|
|                             | зміну,<br>КГ<br>т |                     |                         | виробів                       | ШT                             | КГ     |  |
| Цукерки<br>загорне-<br>H1   |                   |                     |                         |                               |                                | $\ast$ |  |
| Цукерки<br>розфасо-<br>ван1 |                   |                     |                         |                               |                                |        |  |
| Разом                       |                   |                     |                         |                               |                                |        |  |

Таблиця 5.4 – **Розрахунок потреби в тарі цукеркового цеху**

\* Середня маса одного ящика 0,5 кг.

*4. Розрахунок площі складських приміщень для кондитерської фабрики* (склад сировини, склад таропакувальних матеріалів та склад готової продукції) надати у вигляді табл. 5.5*–*5.7.

## Таблиця 5.5 – **Розрахунок складів сировини**

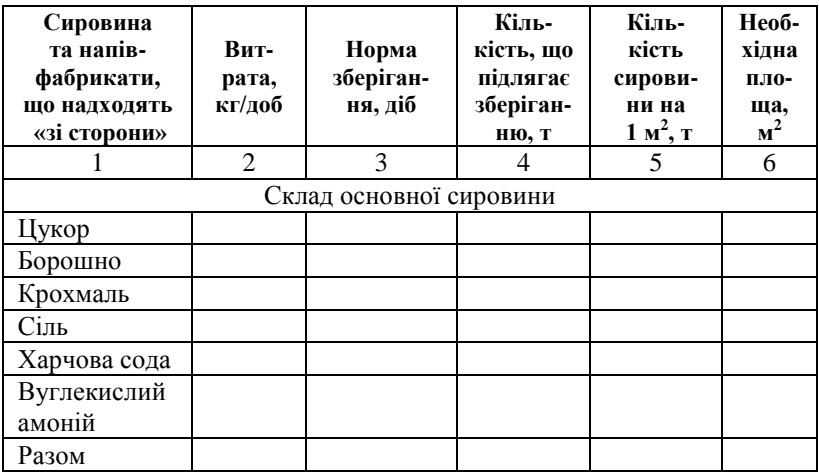

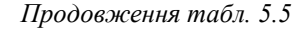

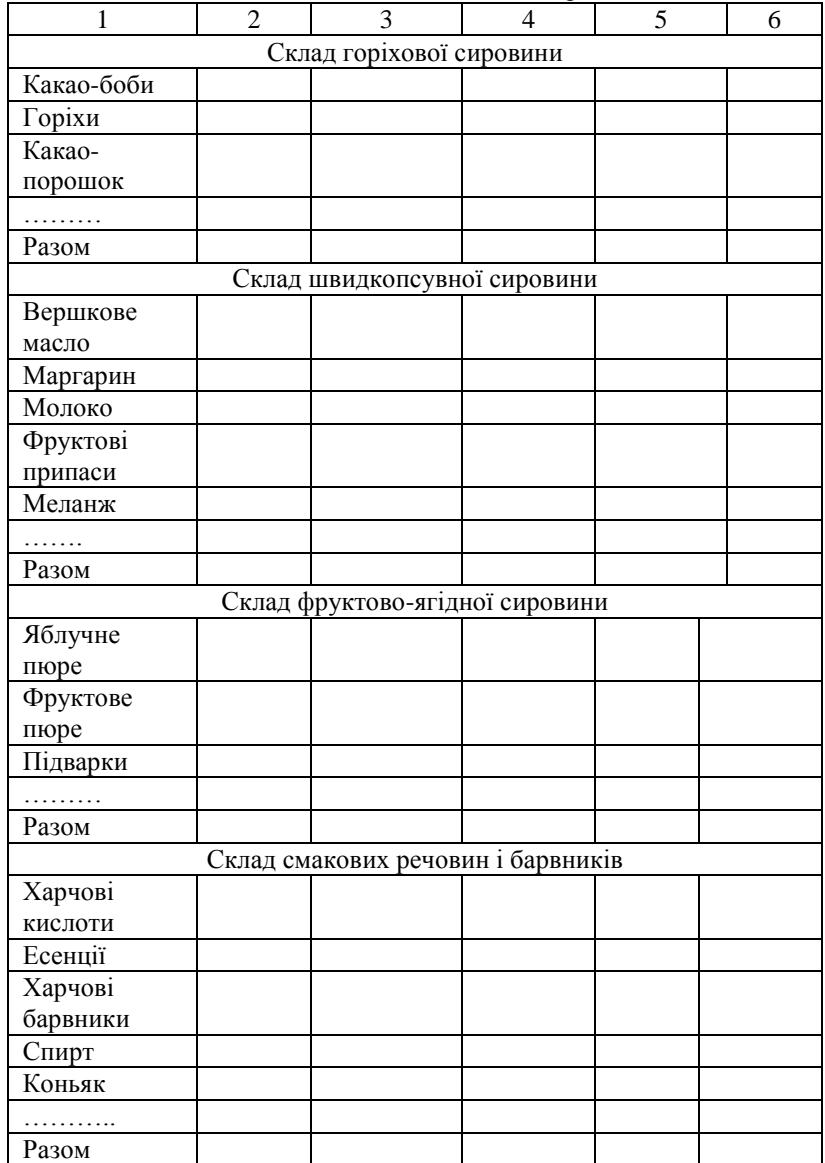

| Допоміжні<br>матеріали<br>і тара | Витра-<br>та,<br>кг/добу | Норма<br>зберіган-<br>ня, діб | Кіль-<br>кість, що<br>підлягає<br>зберіган-<br>ню, т | Кількість<br>сировини<br>на 1 м <sup>2</sup> , т | Необхідна<br>площа, м <sup>2</sup> |
|----------------------------------|--------------------------|-------------------------------|------------------------------------------------------|--------------------------------------------------|------------------------------------|
| Етикетки                         |                          | 30                            |                                                      | 0,46                                             |                                    |
| Підгортка                        |                          | 30                            |                                                      | 1,50                                             |                                    |
| Фольга                           |                          | 30                            |                                                      | 0,59                                             |                                    |
| Папір для<br>застилан-<br>HЯ     |                          | 30                            |                                                      | 1,46                                             |                                    |
| Гумована<br>стрічка              |                          | 30                            |                                                      | 0,72                                             |                                    |
| Гофро-<br>короба                 |                          | 30                            |                                                      | 0,345                                            |                                    |
| .                                |                          |                               |                                                      |                                                  |                                    |
| Разом                            |                          |                               |                                                      |                                                  |                                    |

Таблиця 5.6 – **Розрахунок складу допоміжних матеріалів і тари**

# Таблиця 5.7 – **Розрахунок складу готової продукції**

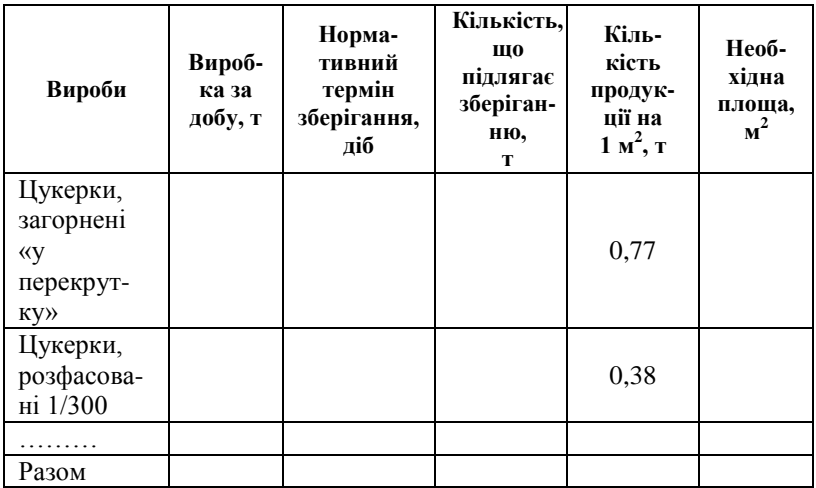

*5. Складання функціональних схем виробничого процесу* для всіх цехів кондитерської фабрики.

Функціональна схема відображає послідовність виробничого процесу та використовується для вибору та розрахунків технологічного обладнання, транспортних засобів, а також для креслення апаратурно-технологічної схеми. При цьому слід чітко відокремлювати стадії основних технологічних процесів. Початковою стадією для всіх схем є зберігання та підготовка сировини до виробництва, а наступні стадії розрізняються залежно від групи виробів.

*6. Підбір технологічного обладнання* здійснити для всіх цехів кондитерської фабрики відповідно до функціональної схеми виробничого процесу і оформити у вигляді табл. 5.8.

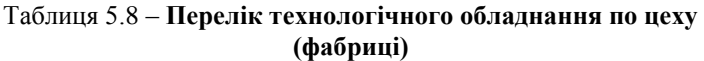

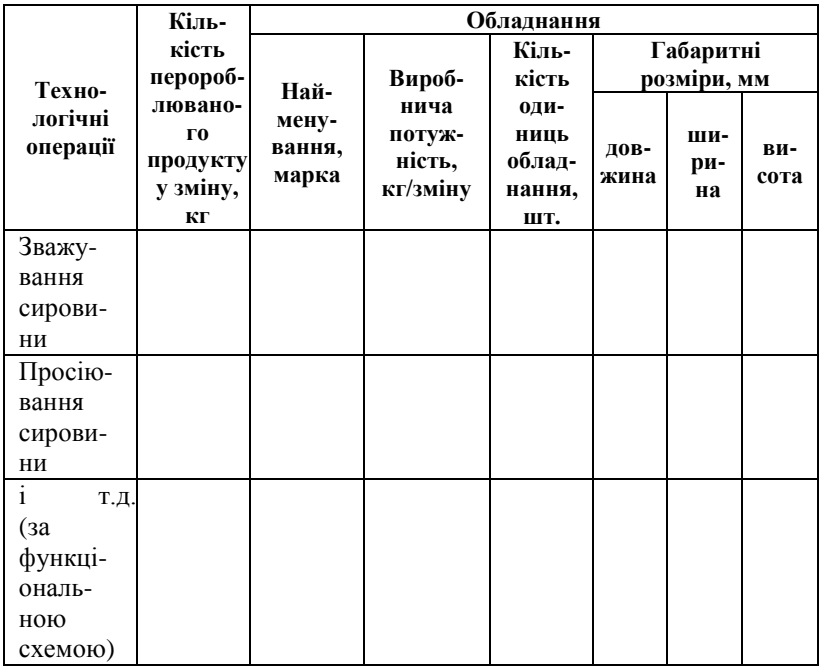

*7. Розрахунок штатів кондитерського підприємства* оформити у вигляді таблиць 5.9, 5.10.

|                                       |                  | Обладнання       |             | Робітники                       |        |  |       |   |              |  |
|---------------------------------------|------------------|------------------|-------------|---------------------------------|--------|--|-------|---|--------------|--|
| БИ                                    | kr               |                  |             |                                 |        |  | зміна |   |              |  |
| Наймену<br>дільниц<br>роботи<br>вання | робка,<br>Змінна | наймену<br>вання | É<br>кількі | найменува<br>офесій<br>HHR<br>읍 | rudsod |  | 2     | 3 | c<br>≘<br>రి |  |
|                                       |                  |                  |             |                                 |        |  |       |   |              |  |
|                                       |                  |                  |             |                                 |        |  |       |   |              |  |

Таблиця 5.9 – **Розрахунок кількості виробничих робітників**

Таблиця 5.10 – **Штат виробничих робітників по фабриці**

| Найменування | Потрібна кількість робітників |        |  |  |  |  |  |
|--------------|-------------------------------|--------|--|--|--|--|--|
| цеху         | у зміну                       | у добу |  |  |  |  |  |
| Цукерковий   |                               |        |  |  |  |  |  |
| Карамельний  |                               |        |  |  |  |  |  |
|              |                               |        |  |  |  |  |  |
| Разом        |                               |        |  |  |  |  |  |

**Висновки:**

# Розділ 3. Проектування макаронних *nidnpuemcme*

**Лабораторне заняття № 6**

# **Тема: «Технологічний розрахунок макаронних підприємств»**

*Мета роботи:* виконати проектні розрахунки макаронного підприємства, що реконструюється.

*Об'єкт вивчення:* макаронні підприємства: фабрики та окремі цеха.

*Предмет вивчення:* обґрунтування вибору асортименту, розробка тижневого графіку роботи, уточнення потужності підприємства, розрахунок сировини та допоміжних матеріалів, розрахунок площі технологічних приміщень та чисельності виробничих працівників.

*Критерії оцінки знань:* оволодіння методикою запропонованих розрахунків, вміння обґрунтовувати прийняті рішення.

## **ЛІТЕРАТУРА:** [5–9].

#### *Завдання до лабораторного заняття*

1. Підібрати асортимент макаронних виробів.

2. Провести розрахунок кількості поточних технологічних ліній та надати перелік технологічного обладнання.

3. Розробити тижневий графік роботи технологічних ліній.

4. Уточнити потужність підприємства.

5. Виконати розрахунки витрат сировини та потреб у пакувальних матеріалах і зовнішній тарі.

6. Провести розрахунок площі основних технологічних та допоміжних приміщень.

7. Встановити потрібну чисельність виробничих працівників.

#### **ПОСЛІДОВНІСТЬ ВИКОНАННЯ РОБОТИ**

*1. Підбір асортименту макаронних виробів згідно з варіантом (табл. 6.1). і визначення річної, добової та змінної виробки окремих груп макаронних виробів.*

Розрахунок змінної, добової та річної виробки оформлюється у вигляді табл. 6.2.

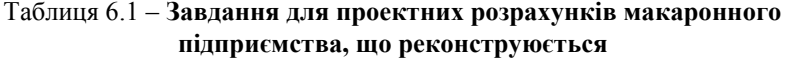

| $N_2$<br>варіан-<br>та                               |    | $\mathbf{2}$ | 3 | 4  | 5  | 6  | 7  | 8               | 9  | 10 | 11 | 12 |
|------------------------------------------------------|----|--------------|---|----|----|----|----|-----------------|----|----|----|----|
| Потуж-<br>ність під-<br>приєм-<br>ства, т на<br>добу | 10 | 12           | 5 | 22 | 18 | 30 | 25 | $7\phantom{.0}$ | 15 | 20 | 40 | 35 |

Таблиця 6.2 – **Асортимент за видами виробів**

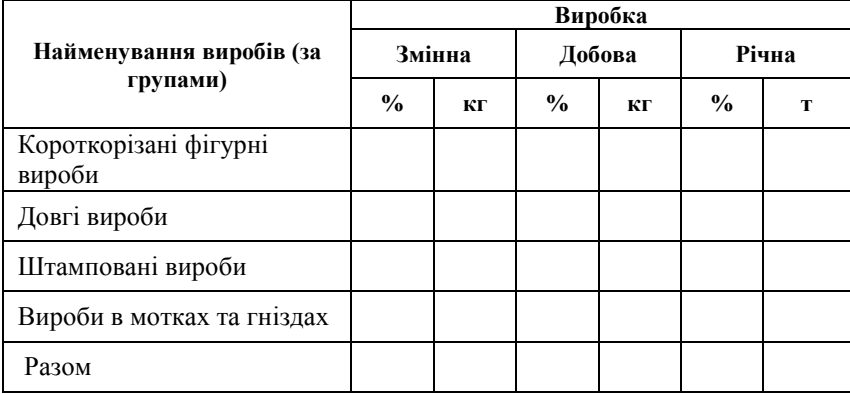

Кожна група виробів поділяється на види, що відрізняються за формою і розмірами. Ці вироби складають розгорнутий асортимент продукції. Розгорнутий асортимент за кожною групою виробів наводиться у вигляді табл. 6.3.

*2. Розрахунок кількості поточних технологічних ліній* та перелік технологічного обладнання для кожної групи виробів оформлюється у вигляді табл. 6.4, 6.5.

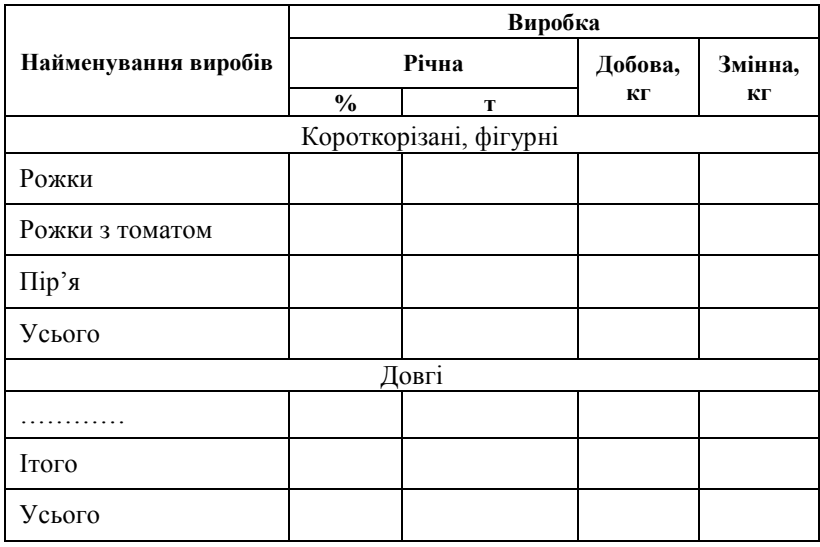

# Таблиця 6.3 – **Розгорнутий асортимент продукції**

# Таблиця 6.4 – **Кількість поточних технологічних ліній**

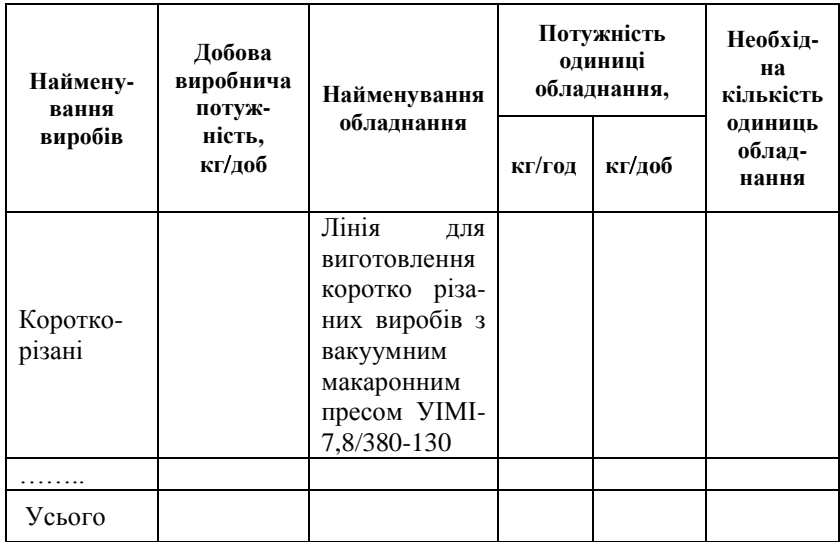

## Таблиця 6.5 – **Технологічне обладнання лінії для виробництва короткорізаних макаронних виробів**

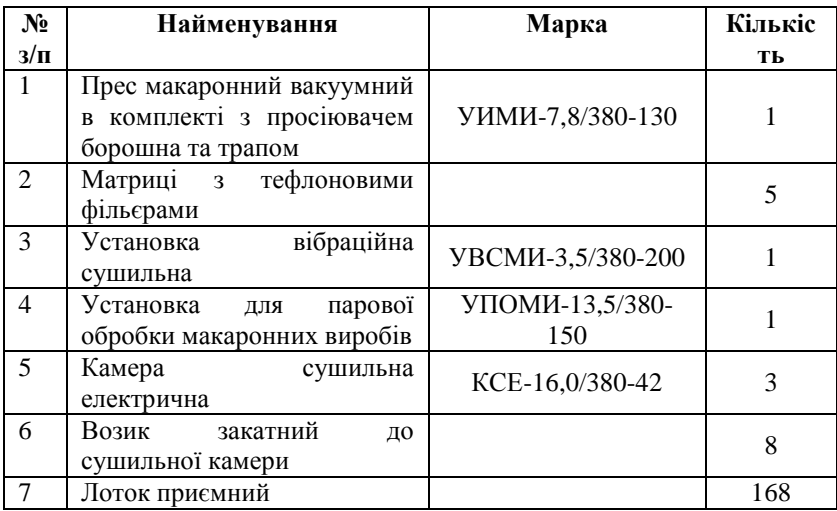

*3. Розроблення тижневого графіку роботи технологічних ліній* оформлюється у вигляді табл. 6.6.

Таблиця 6.6 – **Тижневий графік роботи технологічних ліній**

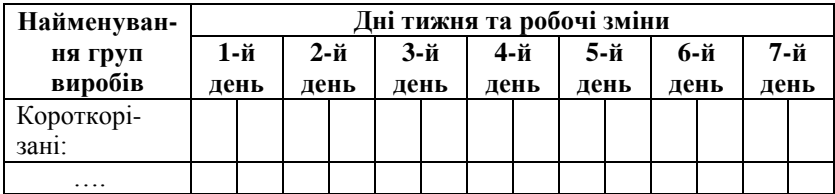

*4. Уточнення потужності підприємства* надається у вигляді таблиці 6.7.

6. *Розрахунок витрат сировини.* Одним з головних показників роботи макаронного виробництва є витрати борошна з усіма максимально допустимими затратами його на виробку продукції. В макаронному виробництві планова норма витрати сировини

визначається кількістю сировини (борошна) з вологістю 14,5%, яка потрібна для виготовлення 1 т макаронних виробів з вологістю 13,0%.

| Наймену-<br>вання<br>виробів | Фактична<br>виробнича<br>потужність<br>кг/доб | Коефіцієнт<br>використання<br>обладнання | Виробнича<br>програма<br>фабрики,<br>кг/доб | Питома<br>вага<br>виробів, % |
|------------------------------|-----------------------------------------------|------------------------------------------|---------------------------------------------|------------------------------|
| Коротко-<br>різані           |                                               |                                          |                                             |                              |
|                              |                                               |                                          |                                             |                              |
| Разом                        |                                               |                                          |                                             |                              |

Таблиця 6.7 – **Уточнена виробнича потужність ліній**

Добова витрата борошна визначається множенням кількості виробів, які виробляються за добу, на планову норму витрати борошна на 1т готових виробів.

При встановлені планової норми витрати борошна на 1т макаронних виробів враховуються втрати борошна, напівфабрикатів і готової продукції як у вигляді відходів, не придатних до повторної переробки, так і у вигляді безповоротних втрат.

Планова норма витрати борошна при виробці макаронних виробів без добавок розраховується за формулою

$$
H_{6\,nn} = 3_m + V_y + E_y \,, \tag{6.1}
$$

де *Нб.пл* – *планова норма витрати борошна на 1т виробів, кг*

*З<sup>т</sup>* – *технологічні затрати борошна на 1т виробів, кг*

*У<sup>у</sup>* – *планові питомі витрати враховуємих втрат борошна планової вологості(14,5%) на 1т виробів, кг (передбачається в межах від 2 до 4 кг)*

*Б<sup>у</sup>* – *планові питомі витрати безповоротних втрат борошна планової вологості(14,5%) на 1т виробів, кг (передбачається в межах від 1,5 до 2 кг).*

Технологічні витрати сировини, визначаються за формулою

$$
3_m = (100 - W_{\text{sup}}) \times 1000 / (100 - W_6), \tag{6.2}
$$

де *Wвир – планова вологість виробів, яка приймається в межах 12,9–12,8%;*

*W<sup>б</sup>* – *планова вологість борошна, дорівнює 14,5%.*

Розрахунок необхідної кількості сировини базується на виробничій рецептурі. Дані про витрати сировини наводяться у вигляді таблиці 6.8.

Таблиця 6.8 – **Добові витрати сировини на макаронній фабриці**

|                  |                  |                      |                        | Додаткова сировина, кг |                        |                      |                        |  |  |  |
|------------------|------------------|----------------------|------------------------|------------------------|------------------------|----------------------|------------------------|--|--|--|
| Найме-<br>ну-    | Добо-<br>Ba      |                      | Борошно, кг            |                        | Томат-паста            |                      |                        |  |  |  |
| вання<br>виробів | вироб-<br>ка, кг | норма<br>вит-<br>рат | добові<br>вит-<br>рати | норма<br>вит-<br>рат   | добові<br>витра-<br>ТИ | норма<br>вит-<br>рат | добові<br>вит-<br>рати |  |  |  |
|                  |                  |                      |                        | Короткорізані, фігурні |                        |                      |                        |  |  |  |
| Рожки            |                  |                      |                        |                        |                        |                      |                        |  |  |  |
| Рожки            |                  |                      |                        |                        |                        |                      |                        |  |  |  |
| з тома-          |                  |                      |                        |                        |                        |                      |                        |  |  |  |
| TOM              |                  |                      |                        |                        |                        |                      |                        |  |  |  |
| Пір'я            |                  |                      |                        |                        |                        |                      |                        |  |  |  |
|                  |                  |                      |                        |                        |                        |                      |                        |  |  |  |
| Усього           |                  |                      |                        |                        |                        |                      |                        |  |  |  |
|                  |                  |                      |                        | Довгі                  |                        |                      |                        |  |  |  |
| .                |                  |                      |                        |                        |                        |                      |                        |  |  |  |
| Усього           |                  |                      |                        |                        |                        |                      |                        |  |  |  |
| Разом            |                  |                      |                        |                        |                        |                      |                        |  |  |  |

*6. Розрахунок потреби у пакувальних матеріалах та зовнішній тарі* для макаронних виробів оформлюється у вигляді табл. 6.9, 6.10.

*7. Розрахунок площі основних технологічних та допоміжних приміщень.*

Середня площа основних технологічних приміщень розраховується за формулою 6.3 на підставі середньої норми площі на 1 тис. т та виробленої продукції на рік:

$$
F = P_{\text{pix}} \times n_u \times k \,, \tag{6.3}
$$

де *Ррік – річна виробка цеху, тис. т;* 

*nц – середня норма витрат площі на 1 тис. т виробів у рік (275м<sup>2</sup>); k – коефіцієнт (k = 1,075).*

## Таблиця 6.9 – **Розрахунок пакувальних матеріалів для макаронного виробництва**

| Група виробів | Найменування<br>виробів | Добова<br>виробка, кг | Полімерна плівка, кг |                   |  |  |  |
|---------------|-------------------------|-----------------------|----------------------|-------------------|--|--|--|
|               |                         |                       | норма<br>витрат      | добова<br>витрата |  |  |  |
|               |                         |                       |                      |                   |  |  |  |
| Короткорізані |                         |                       |                      |                   |  |  |  |
|               | Усього                  |                       |                      |                   |  |  |  |
|               | .                       |                       |                      |                   |  |  |  |
|               | Усього                  |                       |                      |                   |  |  |  |
|               | Разом                   |                       |                      |                   |  |  |  |

Таблиця 6.10 – **Розрахунок потреби зовнішньої тари**

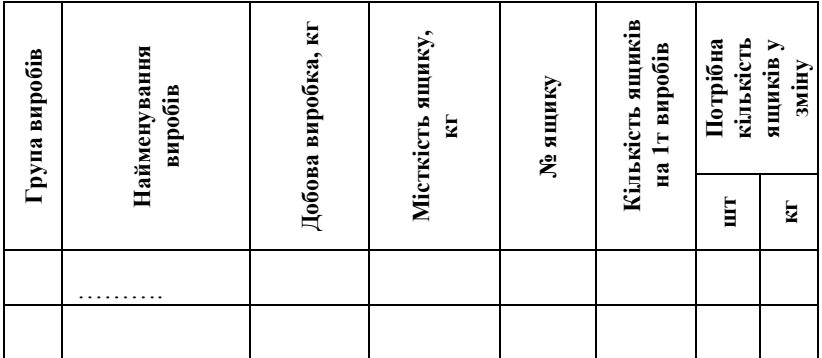

Площа під обладнанням розраховується за формулою:

$$
S = S_{o6n} + 0.25 \times S_{o6n}.
$$
 (6.4)

Площа підсобних приміщень складає 8% від загальної площі технологічних приміщень.

Підсобно-виробничі приміщення проектуються для обслуговування виробництва і розміщуються у виробничому корпусі. До цих приміщень відносять: лабораторію та майстерні, вентиляційні, трансформаторні підстанції та інші служби.

До адміністративно-побутових приміщень відносять гардероби, душові, туалети, умивальники, приміщення для прийому харчів, контору та кімнати для адміністрації. Дані стосовно площі допоміжних приміщень оформлюють у вигляді табл. 6.11.

| Найменування приміщень             | Примірна площа<br>приміщень, м' |
|------------------------------------|---------------------------------|
| Лабораторія                        |                                 |
| Ремонтно-механічна майстерня       |                                 |
| Приміщення для пожежного інвентаря |                                 |
| Разом                              |                                 |

Таблиця 6.11 – **Площі допоміжних приміщень**

*8. Розрахунок кількості виробничих працівників.* Чисельність виробничих працівників залежить від добової продуктивності підприємства, асортименту виробляємої продукції, ступеня механізації і автоматизації виробничих процесів та раціонального розташування обладнання. Розрахунок чисельності виробничого персоналу оформлюється у вигляді табл. 6.12.

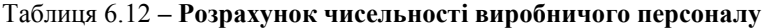

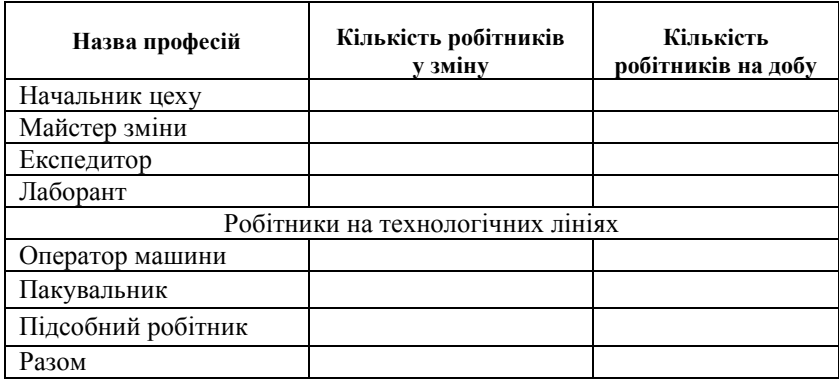

**Висновки:**

# Розділ 4. Проектування харчоконцентратних підприємств

**Лабораторне заняття № 7**

# **Тема: «Технологічний розрахунок харчоконцентратних підприємств»**

*Мета роботи:* виконати проектні розрахунки харчоконцентратного підприємства, що реконструюється.

*Об'єкт вивчення:* підприємства з виробництва харчоконцентратів.

*Предмет вивчення:* обґрунтування вибору асортименту, розробка тижневого графіку роботи, уточнення потужності підприємства, розрахунок сировини, та допоміжних матеріалів, розрахунок площі технологічних приміщень та чисельності виробничих працівників.

*Критерії оцінки знань:* оволодіння методикою запропонованих розрахунків, вміння обґрунтовувати прийняті рішення.

### **ЛІТЕРАТУРА:** [6;16–18].

#### *Завдання до лабораторного заняття*

1. Підібрати асортимент харчоконцентратів.

2. Провести розрахунок кількості поточних технологічних ліній та надати перелік технологічного обладнання.

3. Розробити тижневий графік роботи технологічних ліній.

4. Уточнити потужність підприємства.

5. Виконати розрахунки витрат сировини та потреб у пакувальних матеріалах і зовнішній тарі.

6. Провести розрахунок площі основних технологічних та допоміжних приміщень.

7. Встановити потрібну чисельність виробничих працівників.

# **ПОСЛІДОВНІСТЬ ВИКОНАННЯ РОБОТИ**

*1. Підбір асортименту харчоконцентратів згідно варіанту (табл. 7.1). і визначення річної, добової та змінної виробки окремих груп виробів.*

Розрахунок змінної, добової та річної виробки оформлюється у вигляді табл. 7.2.

## Таблиця 7.1 – **Завдання для проектних розрахунків харчоконцентратного підприємства, що реконструюється**

| $N_2$<br>варіанта                            |                  | n             | 3                        |                                    | 5                   | n   |         | 8   | o             | 10                             |             | 12 |
|----------------------------------------------|------------------|---------------|--------------------------|------------------------------------|---------------------|-----|---------|-----|---------------|--------------------------------|-------------|----|
| Потуж-ність<br>під-приємст-<br>ва, т на добу | $\sim$<br>$\sim$ | ≘<br>$\omega$ | n<br>$\bullet$<br>$\sim$ | ್<br>−<br>$\overline{\phantom{0}}$ | =<br>$\bullet$<br>₹ | 7,0 | ີຄ<br>5 | 6,0 | ⊂<br>$\infty$ | $\tilde{\mathbf{C}}$<br>0<br>_ | $\sim$<br>_ |    |

Таблиця 7.2 – **Асортимент за видами виробів**

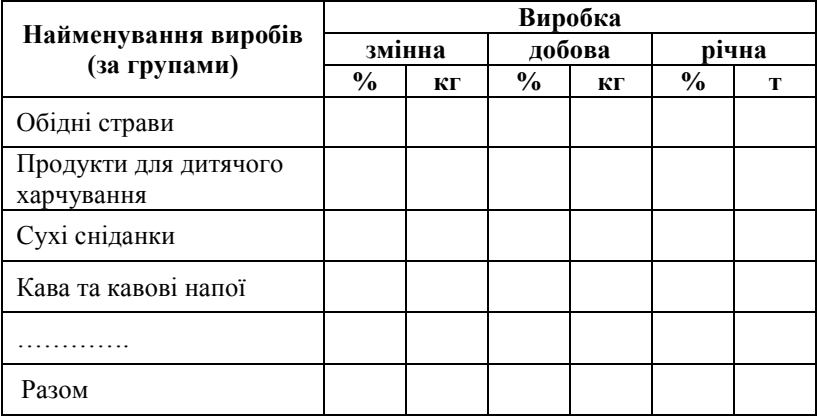

Кожна група виробів поділяється на підгрупи. Ці вироби складають розгорнутий асортимент продукції. Розгорнутий асортимент за кожною групою виробів наводиться у вигляді табл. 7.3.

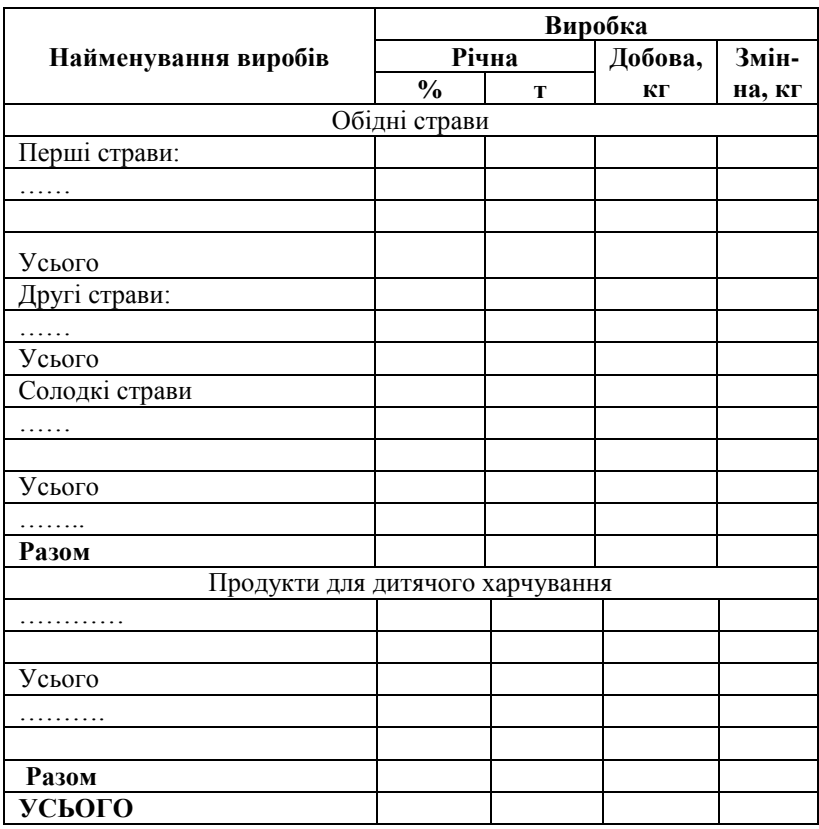

## Таблиця 7.3 – **Розгорнутий асортимент продукції**

*2. Розрахунок кількості поточних технологічних ліній* та перелік технологічного обладнання для кожної групи виробів оформлюється у вигляді таблиць 7.4, 7.5. Для групи харчоконцентратів «Обідні страви» підбір технологічного обладнання залежить від технології їх приготування: з нативної сировині або напівфабрикатів.

# Таблиця 7.4 – **Кількість поточних технологічних ліній**

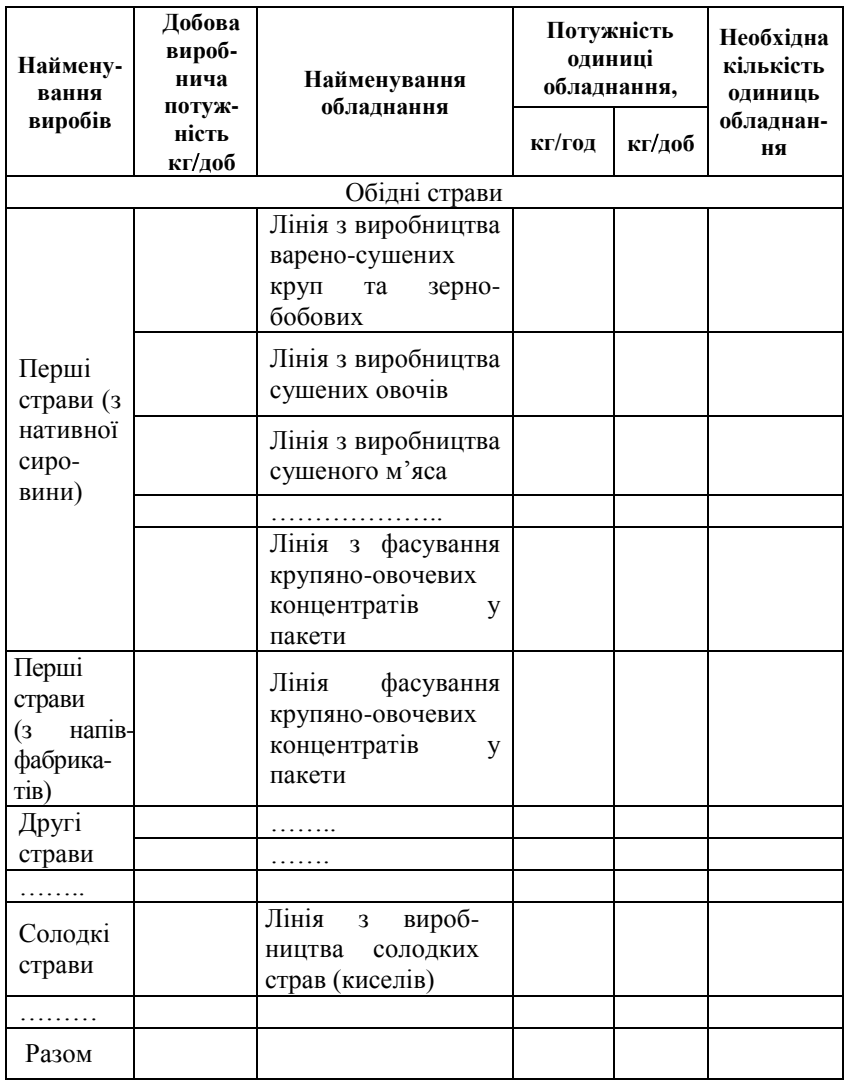

Підбір технологічного обладнання здійснюється для кожної лінії окремо й оформлюється у вигляді табл. 7.5.

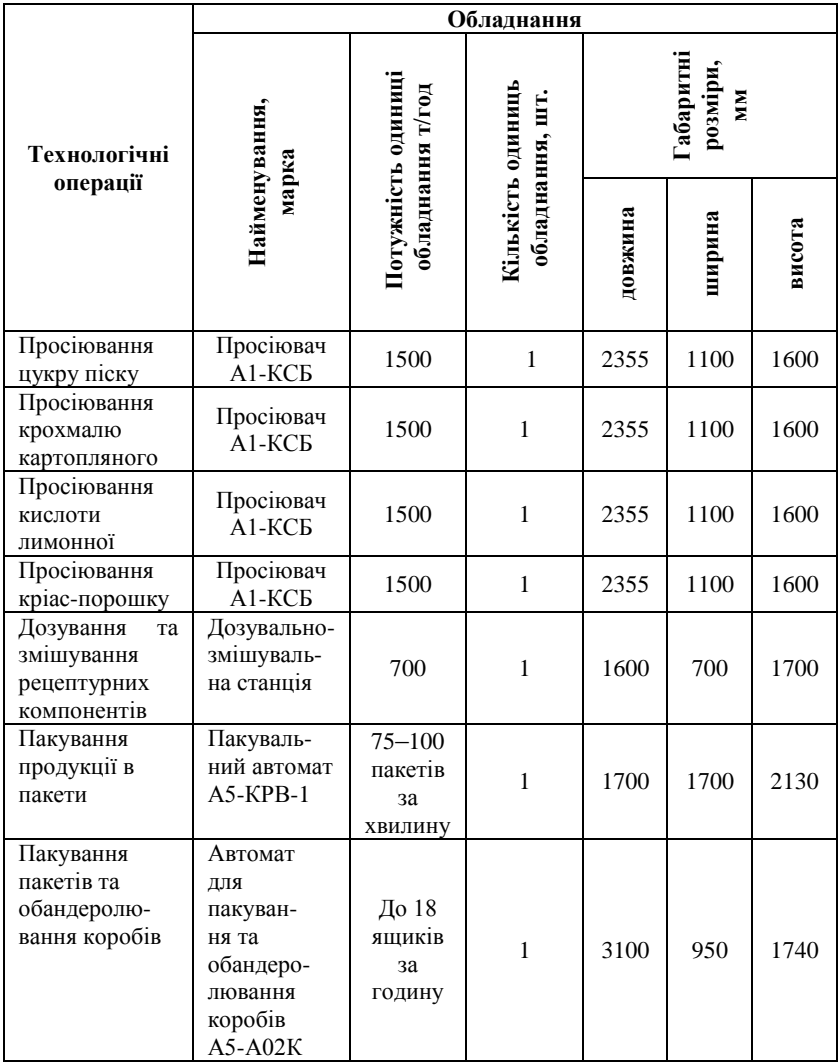

# Таблиця 7.5 – **Технологічне обладнання лінії для виробництва солодких страв**

*3. Розроблення тижневого графіку роботи технологічних ліній* оформлюється у вигляді табл. 7.6.

| Наймену-   | Дні тижня та робочі зміни |  |        |  |      |  |      |  |      |  |      |  |      |  |
|------------|---------------------------|--|--------|--|------|--|------|--|------|--|------|--|------|--|
| вання груп | 1-й                       |  | $2-$ й |  | 3-й  |  | 4-й  |  | 5-й  |  | 6-й  |  | 7-й  |  |
| виробів    | день                      |  | день   |  | день |  | день |  | день |  | день |  | день |  |
| Обідні     |                           |  |        |  |      |  |      |  |      |  |      |  |      |  |
| страви:    |                           |  |        |  |      |  |      |  |      |  |      |  |      |  |
| перші      |                           |  |        |  |      |  |      |  |      |  |      |  |      |  |
| .          |                           |  |        |  |      |  |      |  |      |  |      |  |      |  |
| .          |                           |  |        |  |      |  |      |  |      |  |      |  |      |  |
| Продукти   |                           |  |        |  |      |  |      |  |      |  |      |  |      |  |
| ДЛЯ        |                           |  |        |  |      |  |      |  |      |  |      |  |      |  |
| дитячого   |                           |  |        |  |      |  |      |  |      |  |      |  |      |  |
| харчуван-  |                           |  |        |  |      |  |      |  |      |  |      |  |      |  |
| HЯ         |                           |  |        |  |      |  |      |  |      |  |      |  |      |  |
| .          |                           |  |        |  |      |  |      |  |      |  |      |  |      |  |

Таблиця 7.6 – **Тижневий графік роботи технологічних ліній**

*4. Уточнення потужності підприємства* надається у вигляді таблиці 7.7.

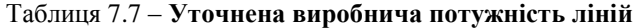

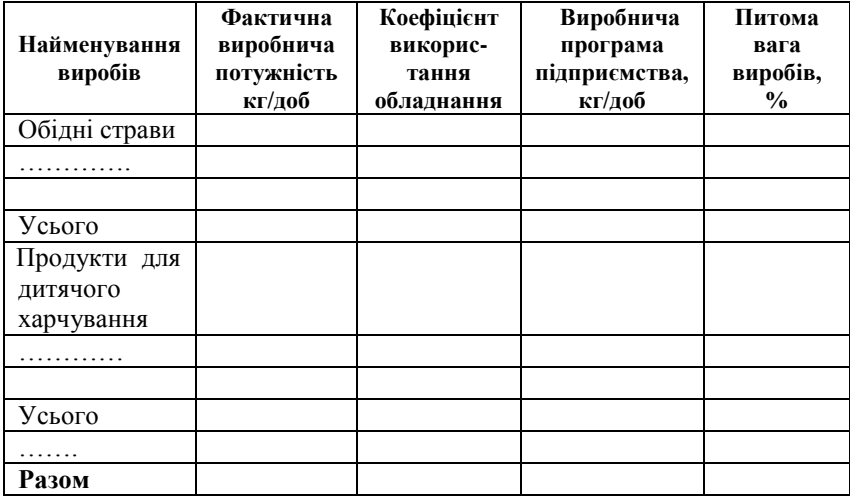

*5. Розрахунок витрат сировини.*
Відходи і втрати сировини під час технологічної обробки визначають фактичними вимірами у виробництві. Додаючи до кількості сировини, вказаної в рецептурі, кількості відходів і втрат, що одержані фактичними вимірами, одержують норму витрати сировини. Рецептура і норма витрати кожного компоненту зв'язані між собою таким співвідношенням:

$$
H = P + O\Pi,\tag{7.1}
$$

де *Н – норма витрати сировини; Р – кількість сировини за рецептурою; ОП – відходи і втрати даного виду сировини у виробництві, включаючи втрати на випаровування вологи.*

Норми витрати сировини на виробництво 1 т напівфабрикату розраховують за такими формулами.

 $\sum$  Норми витрати сировини в натурі на 1 т напівфабрикату (у кг):

$$
H_n = P \times 1000 / [100 - (y+n)], \qquad (7.2)
$$

де *Р – зміст компонента за рецептурою, %;* 

*у – сума усіх відходів, % від первісної кількості сировини;* 

*п – утрати (у тому числі угар, усушка), % від первісної кількості сировини.*

 Норма витрати сировини в сухих речовинах на 1 т напівфабрикату (у кг):

$$
H_c = H_n \times C / 100,\tag{7.3}
$$

де *С – вміст сухих речовин за стандартом, %.*

 *Н<sup>п</sup> – норми витрати сировини в натурі на 1 т напівфабрикату, у кг.*

Розрахунок необхідної кількості сировини базується на виробничій рецептурі. Дані про витрати сировини наводяться у вигляді табл. 7.8.

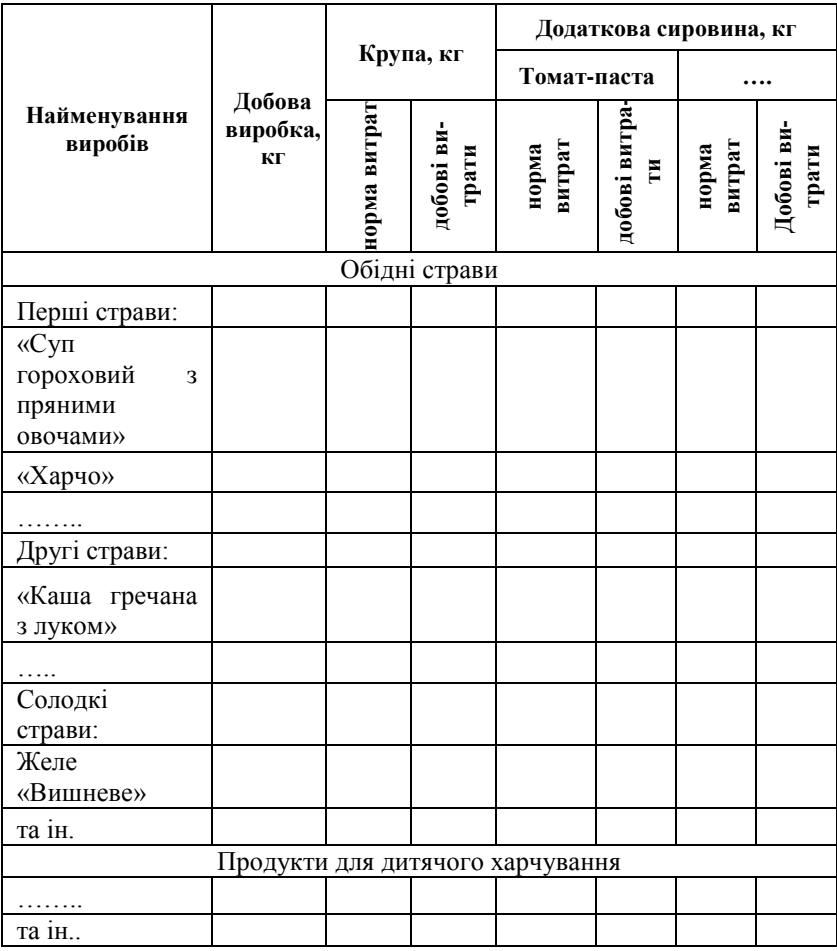

# Таблиця 7.8 – **Добові витрати сировини на харчоконцентратному підприємстві**

*7. Розрахунок потреби у пакувальних матеріалах та зовнішній тарі* для харчоконцентратних виробів оформлюється у вигляді табл. 7.9, 7.10.

# Таблиця 7.9 *–* **Розрахунок пакувальних матеріалів для виробництва харчових концентратів**

| Група виробів | Найменування<br>виробів | Добова<br>виробка, кг | Пакет, кг       |                   |
|---------------|-------------------------|-----------------------|-----------------|-------------------|
|               |                         |                       | норма<br>витрат | добова<br>витрата |
| Обідні страви | .                       |                       |                 |                   |
|               | .                       |                       |                 |                   |
|               | Усього                  |                       |                 |                   |
|               |                         |                       |                 |                   |
|               | Усього                  |                       |                 |                   |
|               | Разом                   |                       |                 |                   |

Таблиця 7.10 – **Розрахунок потреби зовнішньої тари**

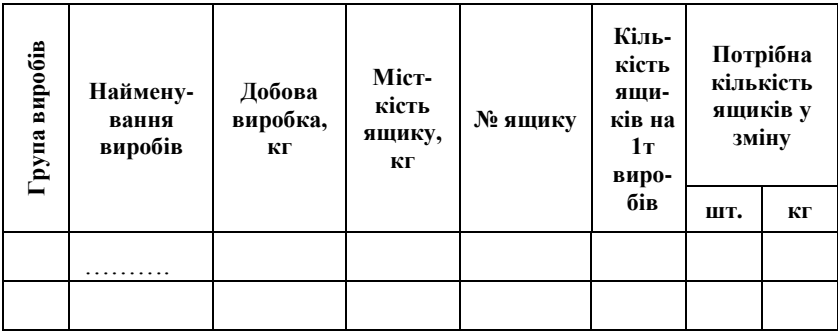

*7. Розрахунок площі основних технологічних та допоміжних приміщень.*

Середня площа основних технологічних приміщень розраховується за формулою 7.3 на підставі середньої норми площі на 1 тис. т виробляємої продукції на рік:

$$
F = P_{\text{pix}} \times n_{\text{u}} \times k,\tag{7.3}
$$

де *Ррік – річна виробка цеху, тис. т;* 

*nц – середня норма витрат площі на 1 тис. т виробів у рік (275м<sup>2</sup>);*  $k -$  *коефіцієнт* ( $k = 1.075$ ).

Площа під обладнанням розраховується за формулою:

$$
S = S_{\text{odd}} + 0.25 \times S_{\text{odd}} \tag{7.4}
$$

Площа підсобних приміщень складає 8% від загальної площі технологічних приміщень

Підсобно-виробничі приміщення проектуються для обслуговування виробництва і розміщуються у виробничому корпусі. До цих приміщень відносять: лабораторію та майстерні, вентиляційні, трансформаторні підстанції та інші служби. До адміністративнопобутових приміщень відносять гардероби, душові, туалети, умивальники, приміщення для прийому харчів, контору та кімнати для адміністрації.

*8. Розрахунок кількості виробничих працівників.* Чисельність виробничих працівників залежить від добової продуктивності підприємства, асортименту продукції, що виробляється, ступеня механізації і автоматизації виробничих процесів та раціонального розташування обладнання.

Розрахунок чисельності виробничого персоналу оформлюється у вигляді табл. 7.11.

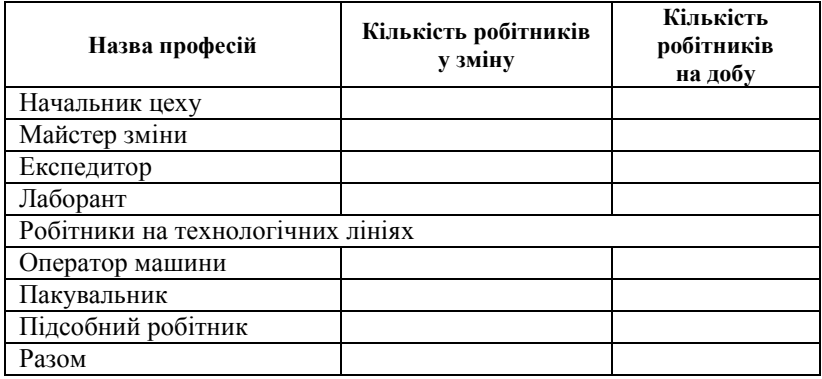

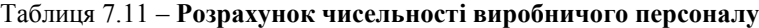

Площа підсобних приміщень складає 8% від загальної площі технологічних приміщень. Підсобно-виробничі приміщення проектуються для обслуговування виробництва і розміщуються у виробничому корпусі. До цих приміщень відносять: лабораторію та майстерні, вентиляційні, трансформаторні підстанції та інші служби. До адміністративно-побутових приміщень відносять гардероби, душові, туалети, умивальники, приміщення для прийому харчів, контору та кімнати для адміністрації. Дані стосовно площі допоміжних приміщень оформлюють у вигляді табл. 7.12.

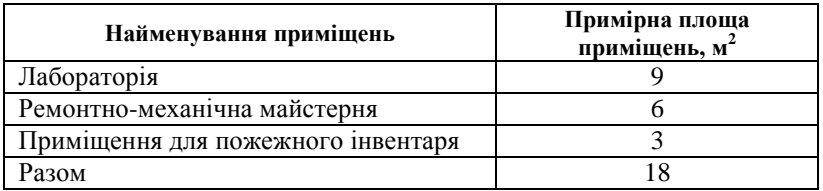

#### Таблиця 7.12 – **Площі допоміжних приміщень**

*8. Розрахунок кількості виробничих працівників.* Чисельність виробничих працівників залежить від добової продуктивності підприємства, асортименту продукції, що виробляється, ступеня механізації і автоматизації виробничих процесів та раціонального розташування обладнання. Розрахунок чисельності виробничого персоналу оформлюється у вигляді табл. 7.13.

#### Таблиця 7.13 – **Розрахунок чисельності виробничого персоналу**

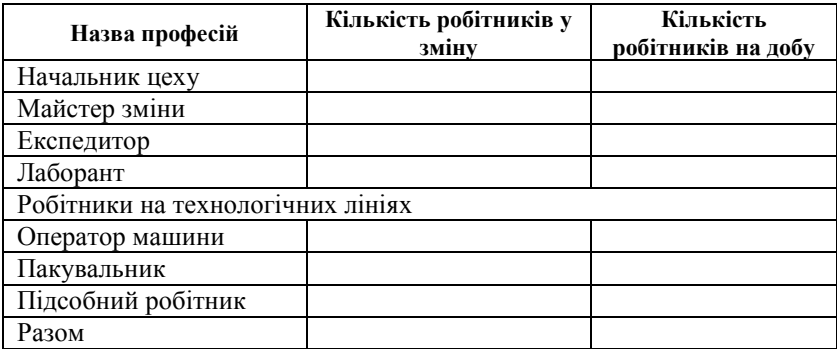

#### **Список рекомендованої літератури**

1. Стабровская О. И. Проектирование хлебопекарных предприятий : учебное пособие / О. И. Стабровская, А. С. Романов, А. С. Марков. – СПб. : Троицкий мост, 2011. – 224 с.

2. Проектирование хлебопекарных предприятий с основами САПР / Л. И. Пучкова, А. С. Гришин, И. И. Шаргородский [и др.]. – М. : Колос, 1994. – 224 с.

3. Гатилин Н. Ф. Проектирование хлебозаводов / Н. Ф. Гатилин. – М. : Изд. Пищ. пром-сть, 1975. – 374 с.

4. Олейникова А. Я. Проектирование кондитерских предприятий : учебник / А. Я. Олейникова, Г. О. Магомедов, Г. П. Мальцев. – Воронеж : ВГТА, 2004. – 212 с.

5. Осипова Г. А. Проектирование предприятий макаронной промышленности / Г. А. Осипова. – Орел : ОрелГТУ, 2009. – 126 с.

6. Лисюк Г. М. Технологічні розрахунки рецептур для хлібобулочних, макаронних, кондитерських і харчоконцентратних виробів : навчальний посібник / Г. М. Лисюк, М. В. Артамонова, О. Г. Шидакова-Каменюка. – Х. : ХДУХТ, 2009. – 144 с.

7. Хромеенков В. М. Технологическое оборудование хлебозаводов и макаронных фабрик : учеб. для студ. вузов / В. М. Хромеенков. – СПб. : ГИОРД, 2004. – 496 с.

8. Рензяев О. П. Технологическое оборудование предприятий макаронной промышленности : учеб. пособие / О. П. Рензяев. – К. : КТИИП, 2004. – 136 с.

9. Медведев Г. М. Технология макаронного производства. Технология хлеба, кондитерских и макаронных изделий : учеб. для вузов : в 3 ч. Ч. 1 / Г. М. Медведев. – СПб. : ГИОРД, 2005. – 312 с.

10. Бутейкис Н. Г. Технология приготовления мучных кондитерских изделий / Н. Г. Бутейкис. – М. : Академия, 2010. – 304 с.

11. Сборник технологических инструкций для производства хлебобулочных изделий НПО «Хлебопром». – 1989. – 496 с.

12. Сборник основных рецептур сахаристых кондитерских изделий. – Спб. : ГИОРД, 2000. – 232 с.

13. Сборник рецептур на хлеб и хлебобулочные изделия / сост. П. С. Ершов. – Санкт-Петербург : Гидрометеоиздат, 1998. – 191 с.

14. Дробот В. І. Технологія хлібопекарського виробництва / В. І. Дробот. – Київ : Логос. – 2002. – 365 с.

15. Драгилев А. И. Технологическое оборудование предприятий кондитерского производства / А. И. Драгилев, Я. М. Сезанаев. – М. : Колос, 2000. – 494 с.

16. Гуляев В. Н. Технология пищевых концентратов / В. Н. Гуляев. – М. : Агропромиздат, 1989. – 196 с.

17. Справочник технолога пищеконцентратного производства. *–* М. : Легк. и пищ. пром-сть, 1984. – 488 с.

18. Рудавська Г. Б. Харчові концентрати : підручник / Г. Б. Рудавська, Є. В. Тищенко. – К. : Київ. нац. торг.-екон. ун-т,  $2001 - 320$  c.

**ДОДАТКИ**

Навчальне видання

# **ПРОЕКТУВАННЯ ПІДПРИЄМСТВ З ОСНОВАМИ САПР**

# МЕТОДИЧНІ ВКАЗІВКИ

до виконання лабораторних робіт для студентів напряму підготовки 6.051701 «Харчові технології та інженерія» спеціальності «Технології хліба, кондитерських, макаронних виробів і харчоконцентратів»

# **Частина 2**

# Укладачі: АРТАМОНОВА Майя Володимирівна ШИДАКОВА-КАМЕНЮКА Олена Гайдарівна СТЕПАНЬКОВА Галина Вячеславівна

Відповідальний за випуск зав. кафедри технології хліба, кондитерських, макаронних виробів та харчоконцентратів О. В. Самохвалова

Техн. редактор В. П. Вавіліна

План 2016 р., поз. 26/

Підп. до друку 14.06.2016 р. Формат 60х84 1/16. Папір офсет. Ум. друк. арк. 6,75. Тираж 50 прим. Видавець і виготівник Харківський державний університет харчування та торгівлі вул. Клочківська, 333, м. Харків, 61051. Свідоцтво суб'єкта видавничої справи ДК № 4417 від 10.10.2012 р.